# 第 8 章 :フィードバック制御系の設計法

8.2 PID補償による制御系設計

## キーワード : PD制御,PI制御

## 学習目標 : モータのPD制御,PI制御ができる。

## 8 フィードバック制御系の設計法 8.2 PID補償による制御系設計

P制御

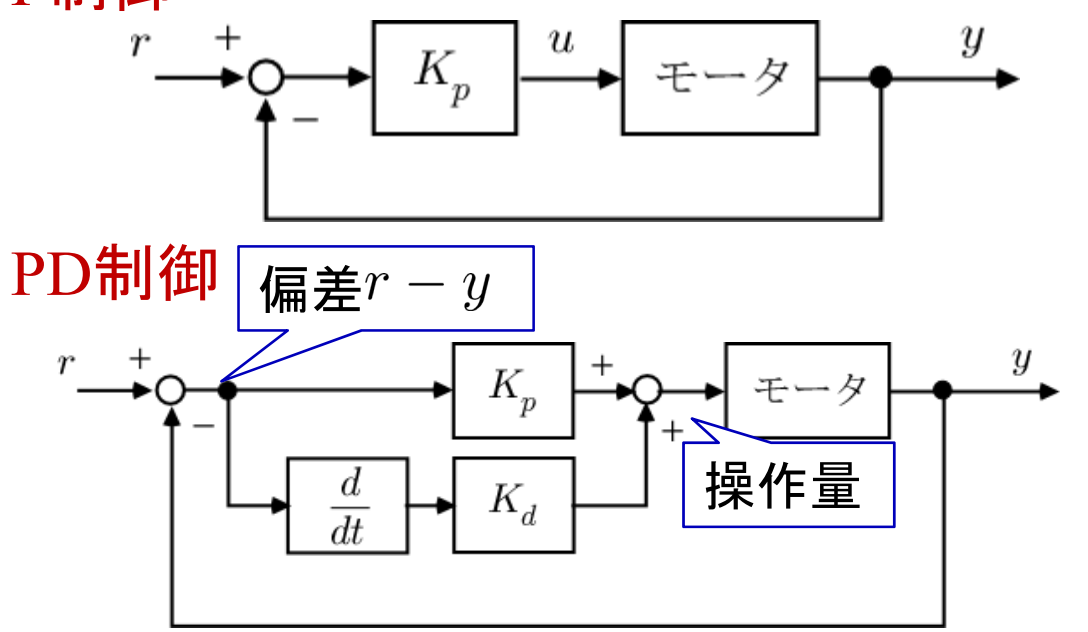

偏差が増加(減少)しつつ あるとき, その先を見越し て 操作量を大きく(小さく) する

PI制御

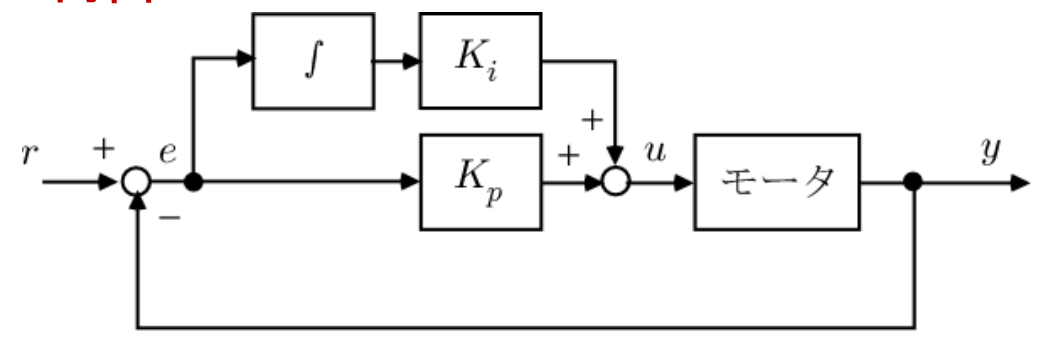

偏差が残っている限り, これが 積分されて操 作量に反映される

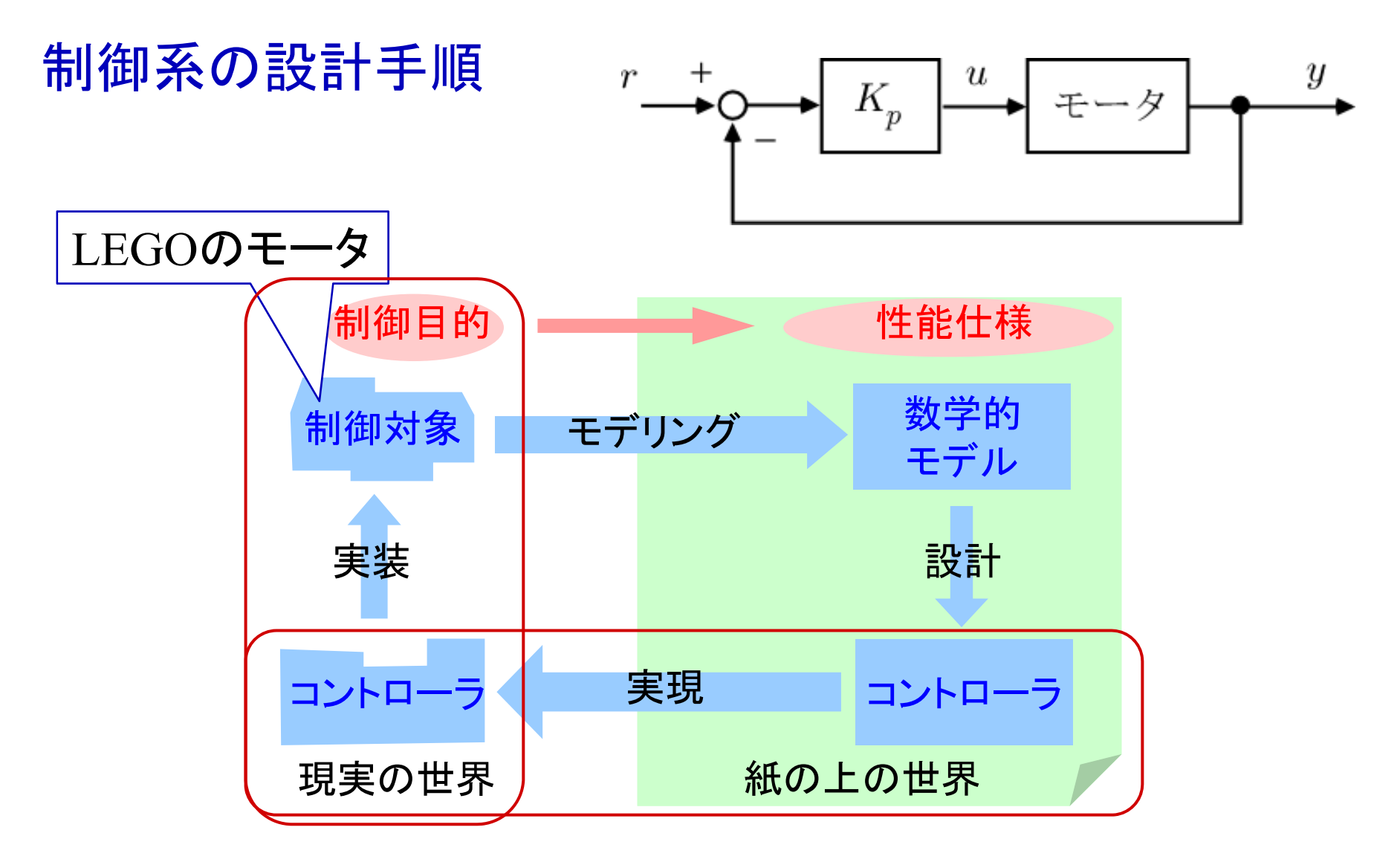

PI制御, PD制御のコントローラを設計

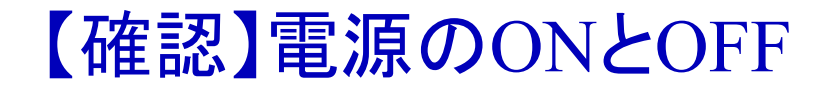

#### EV3の電源ON

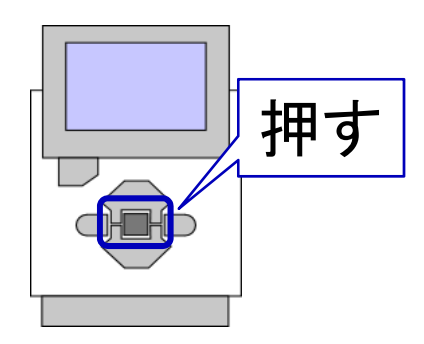

#### EV3の電源OFF

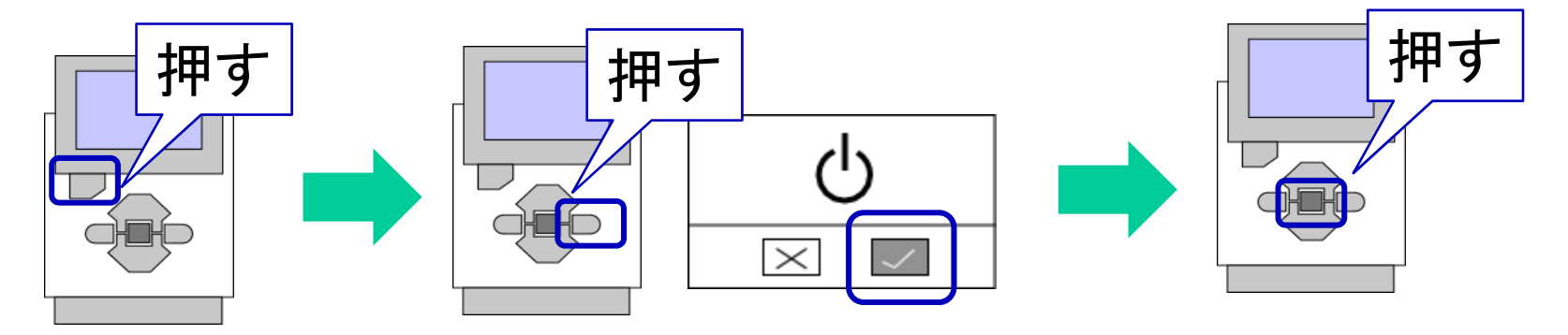

## 【確認】ファームウェアの確認(今回は省略)

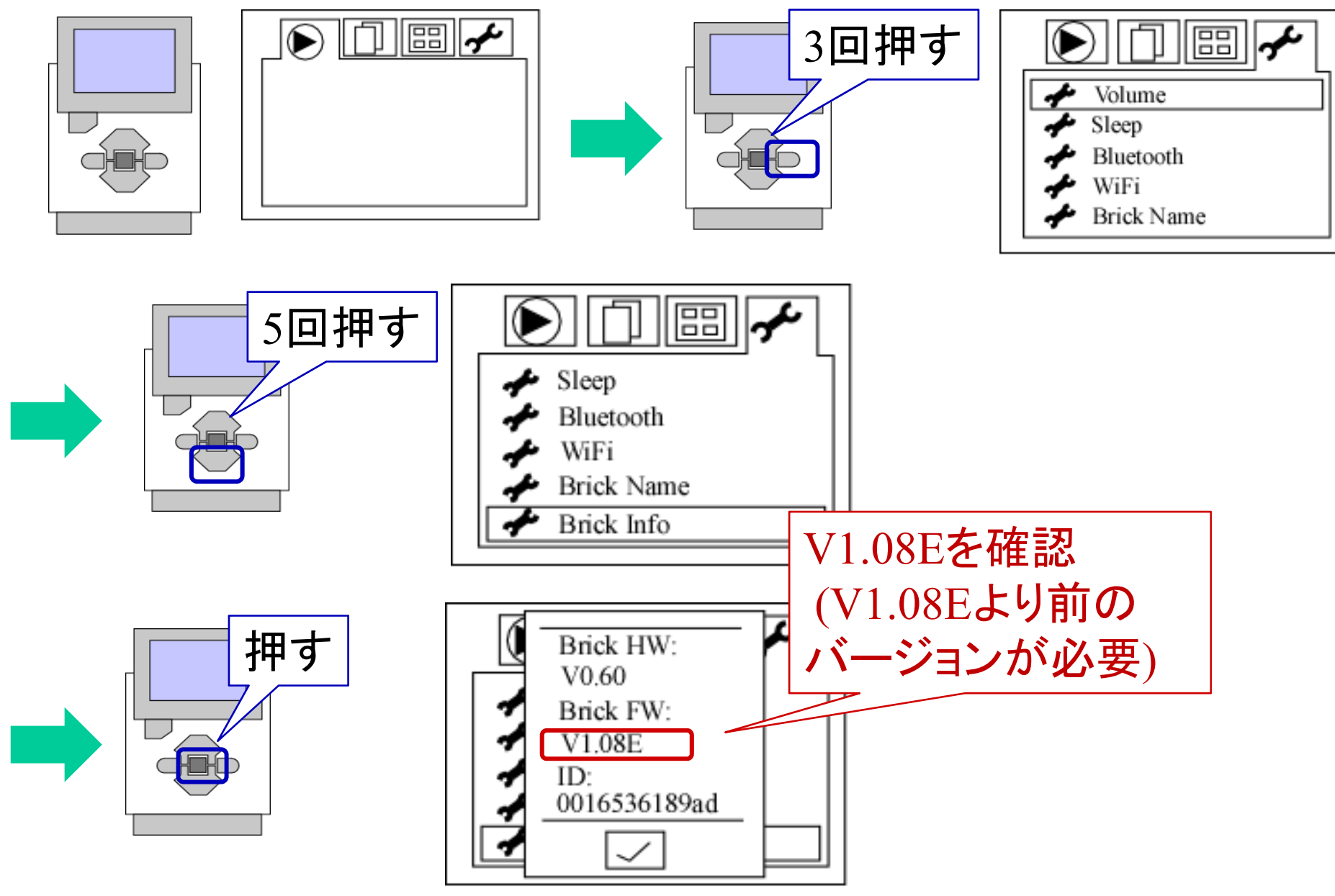

WiFi 接続(LEGO設定)

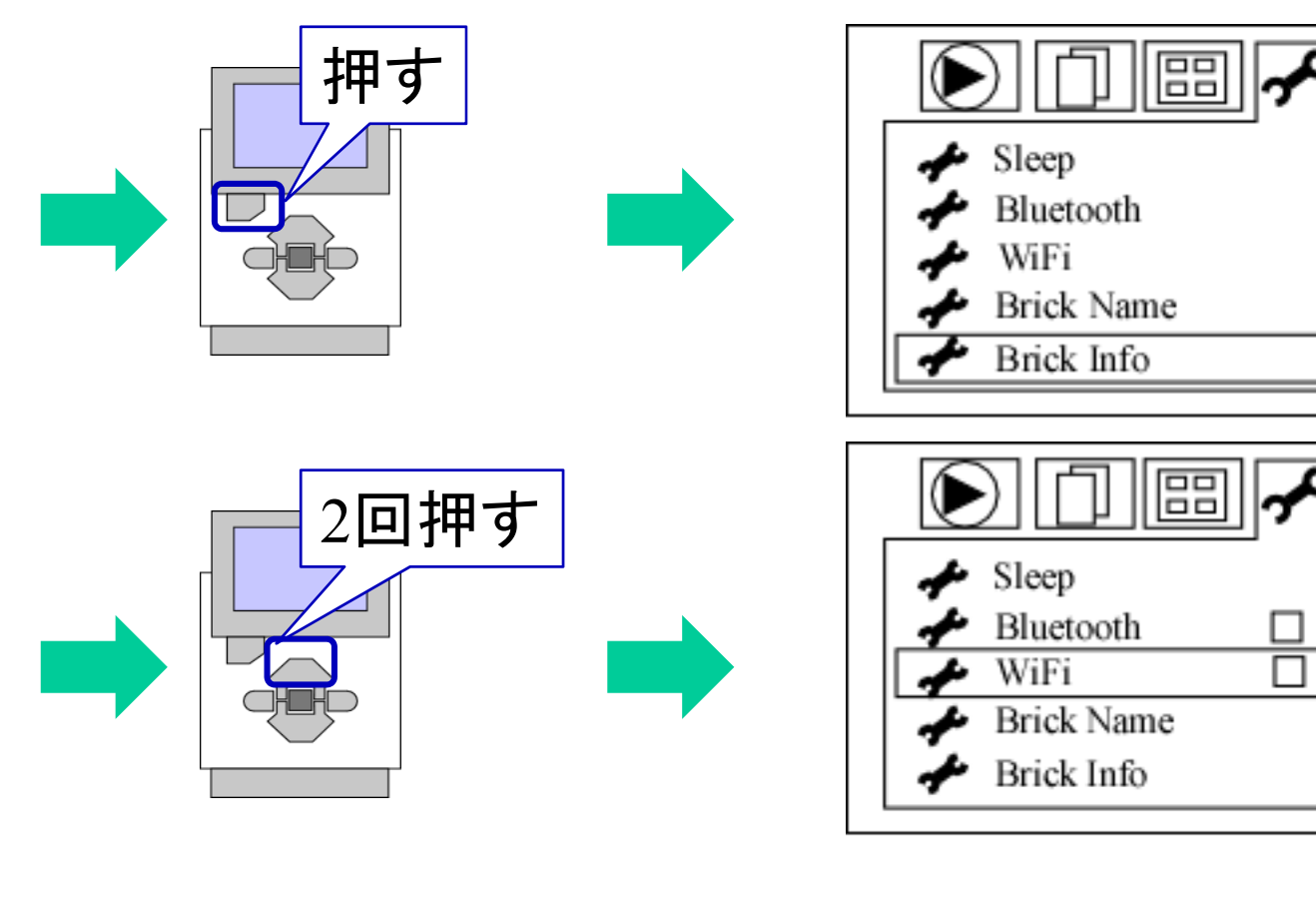

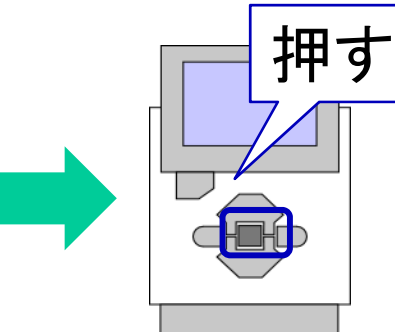

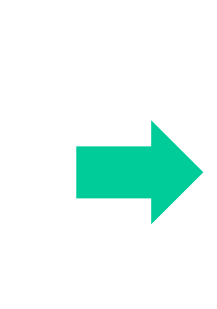

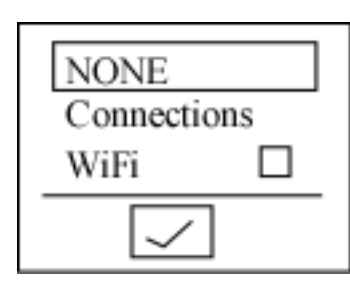

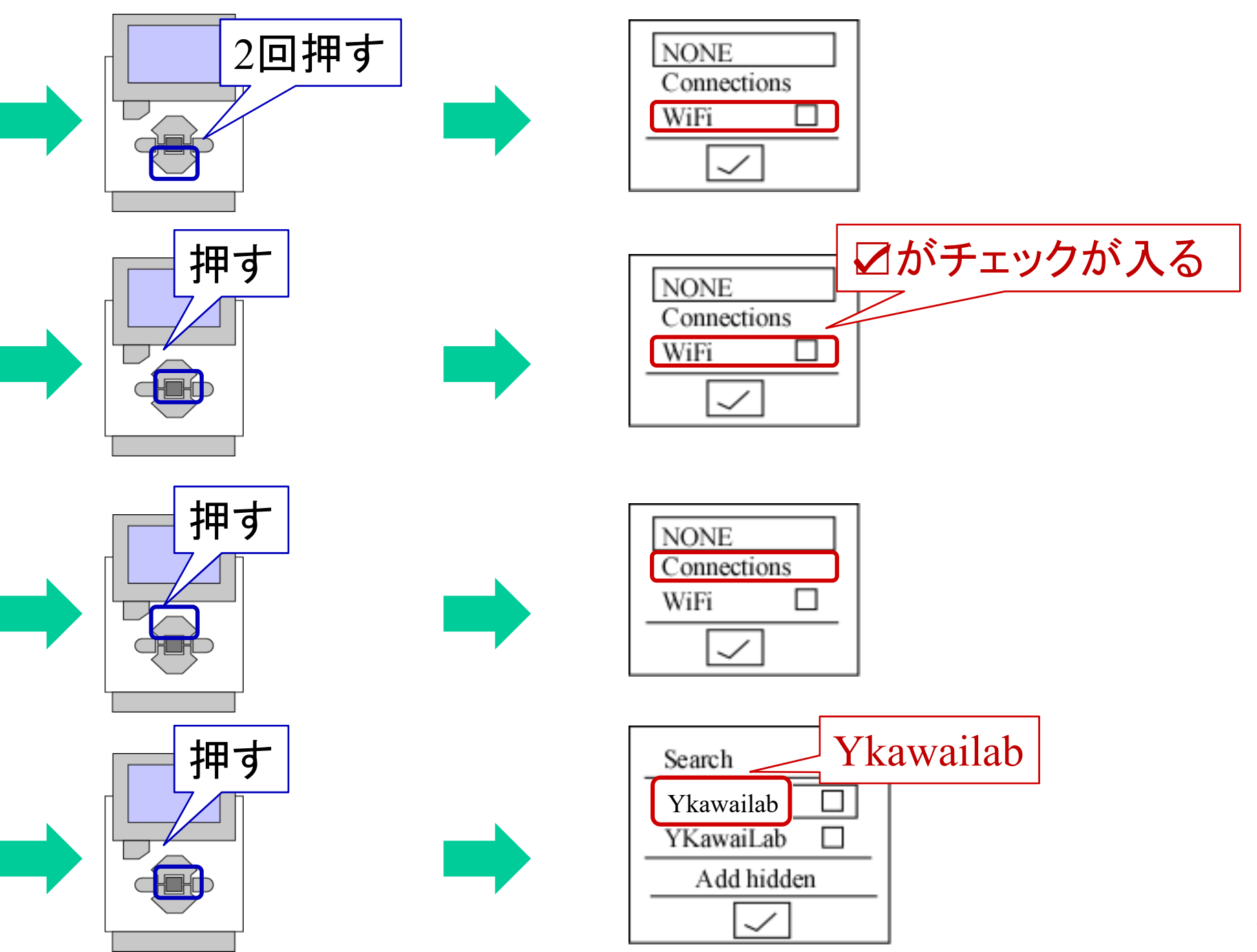

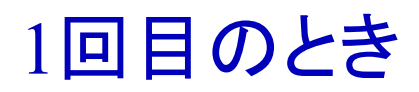

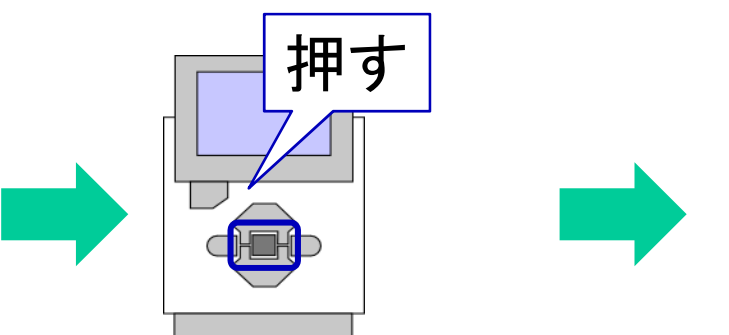

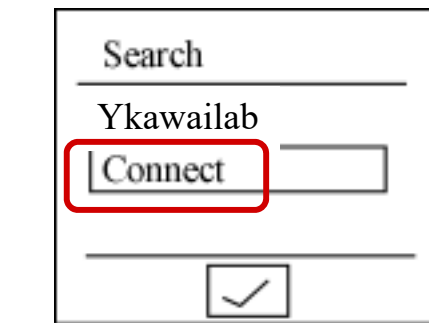

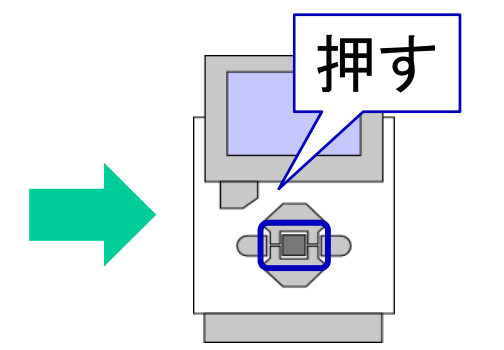

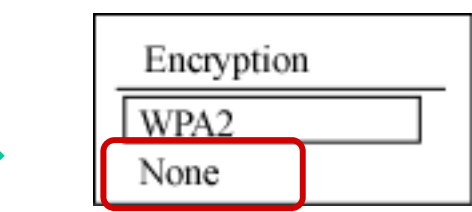

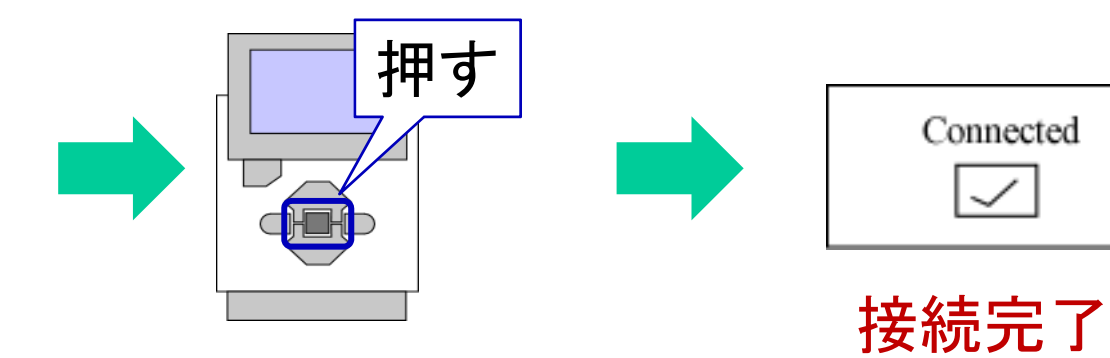

(2回目以降のとき)

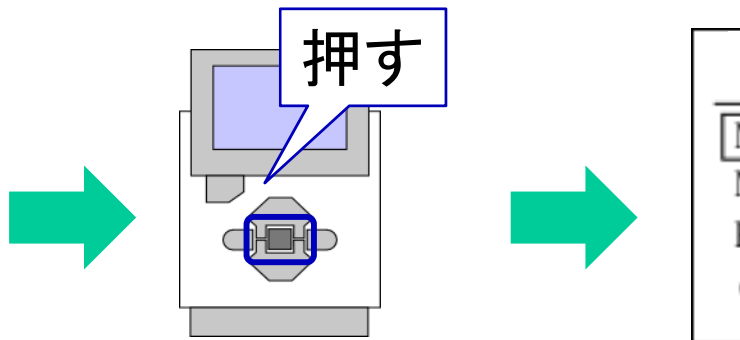

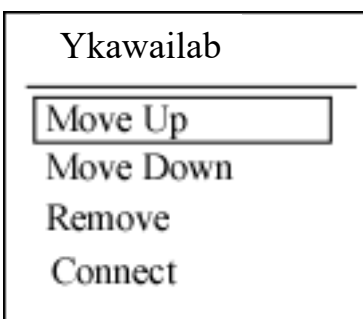

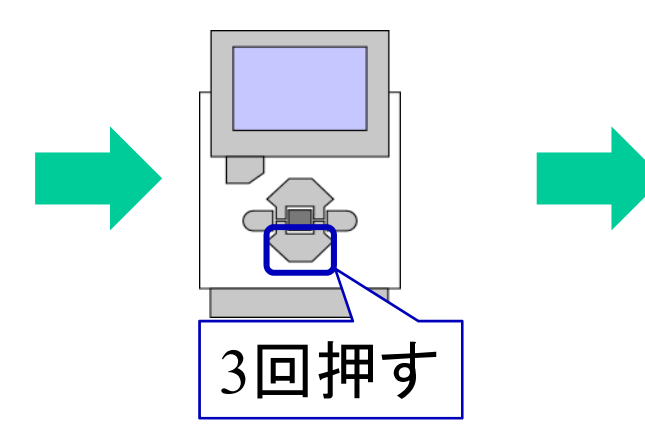

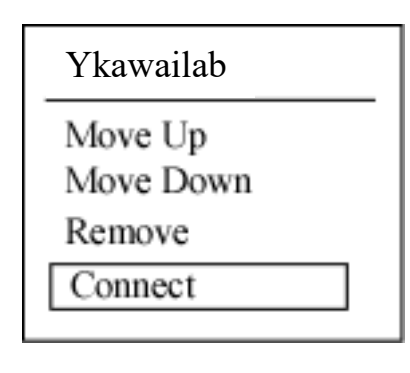

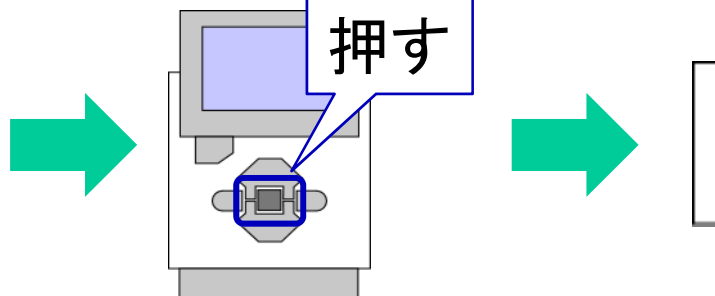

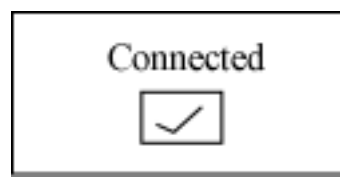

接続が完了したら

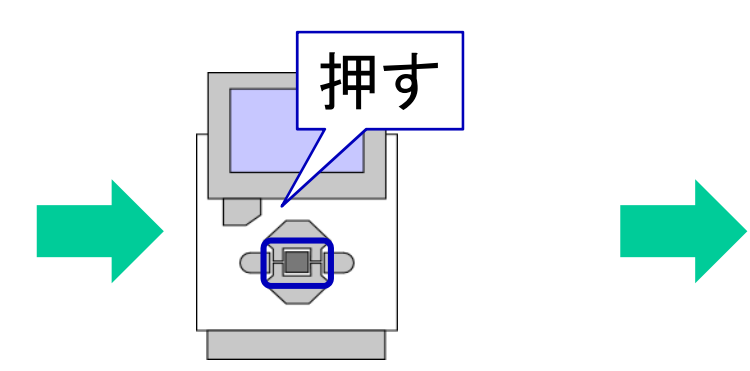

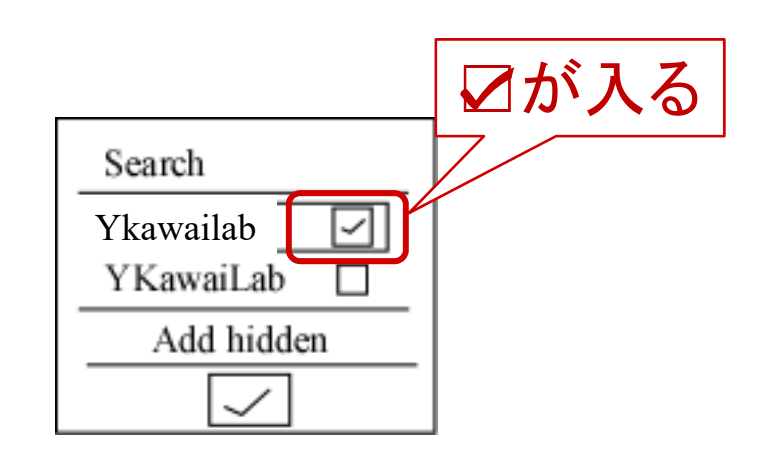

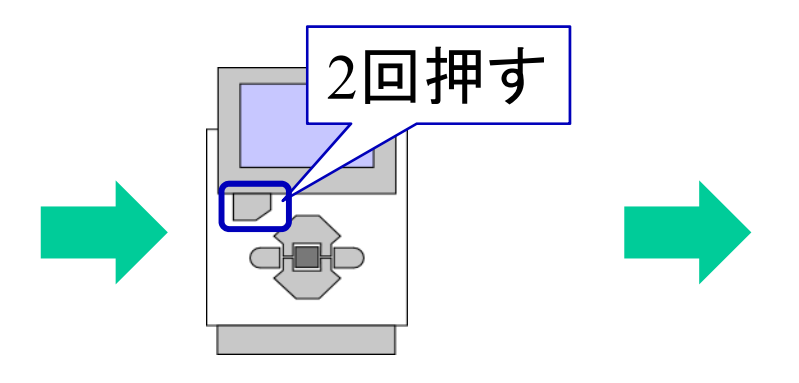

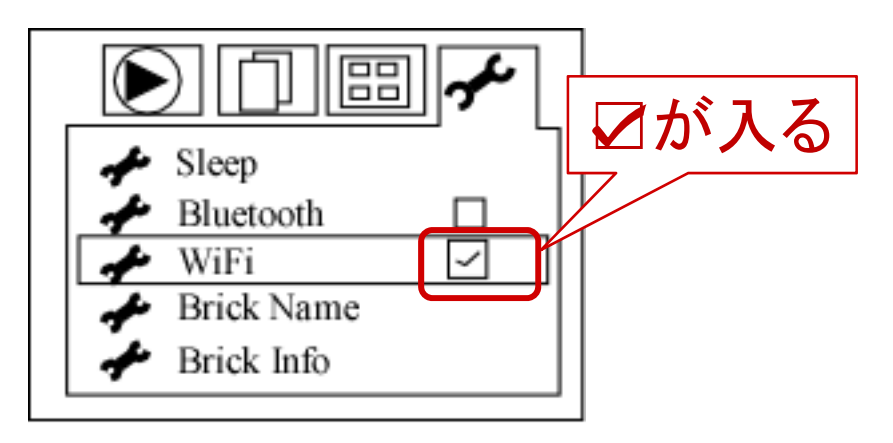

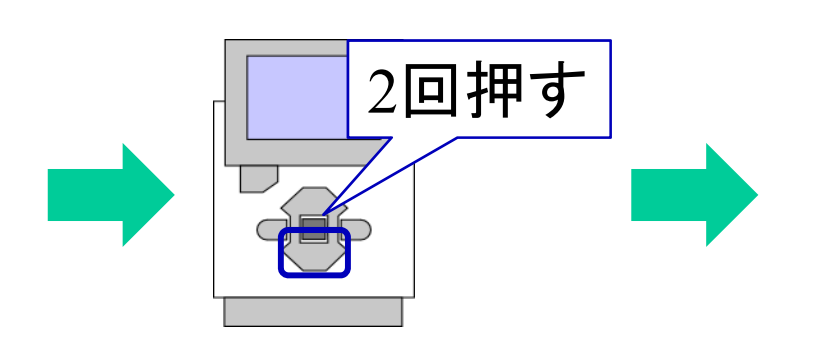

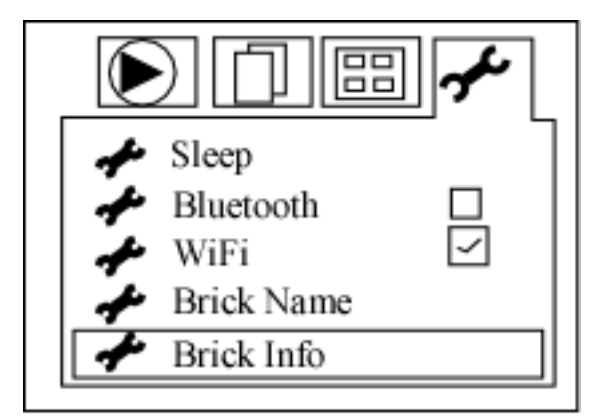

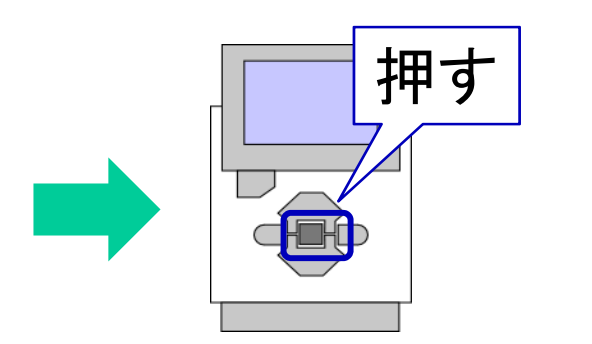

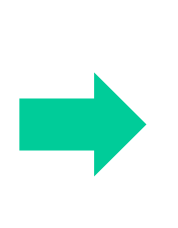

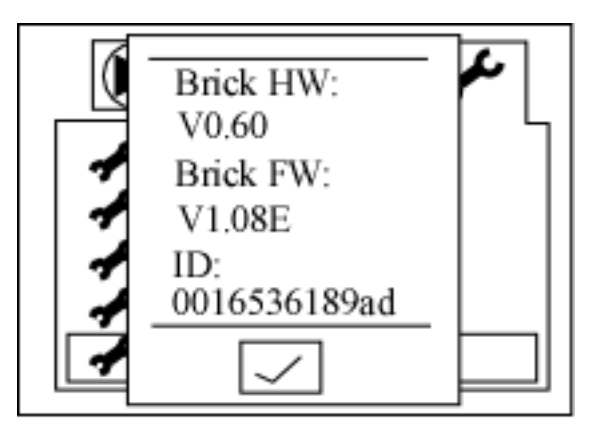

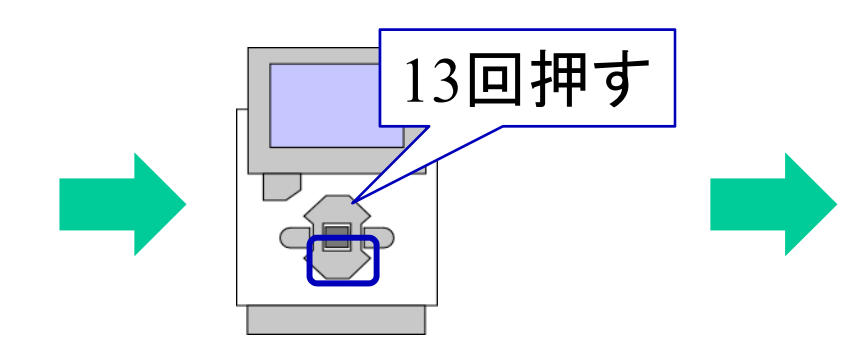

9回押す

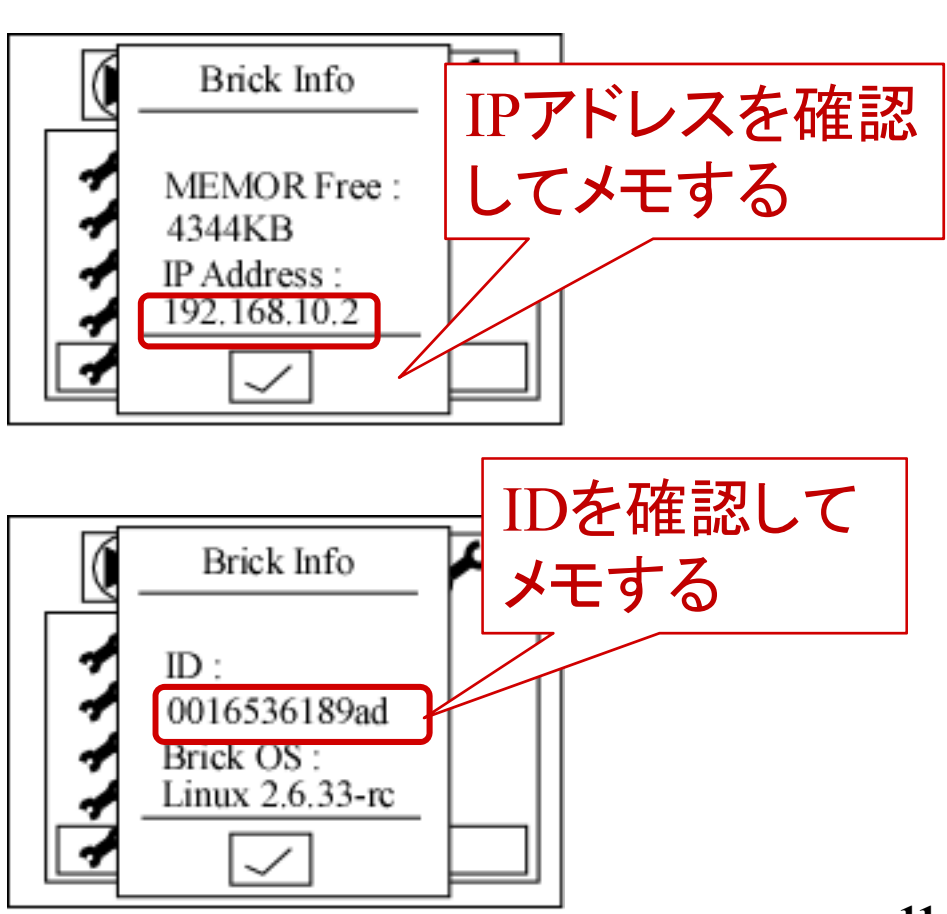

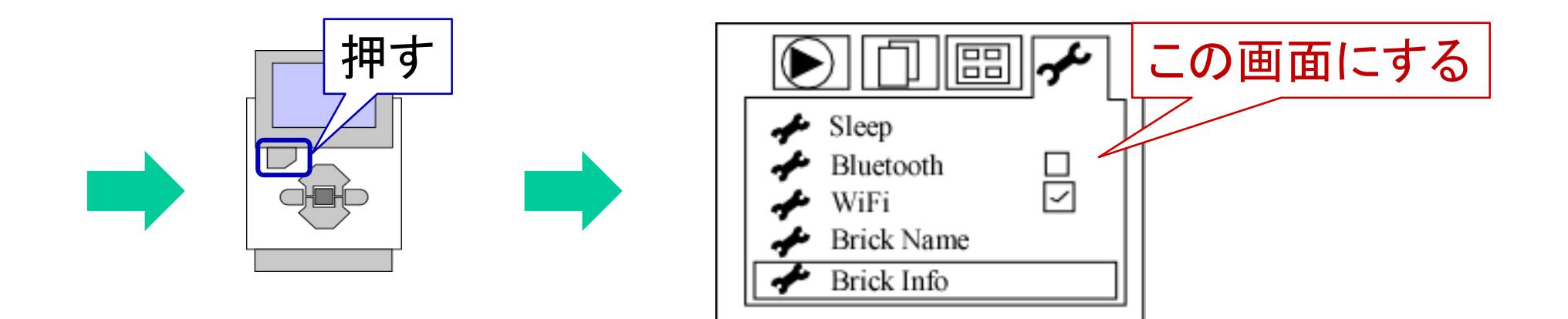

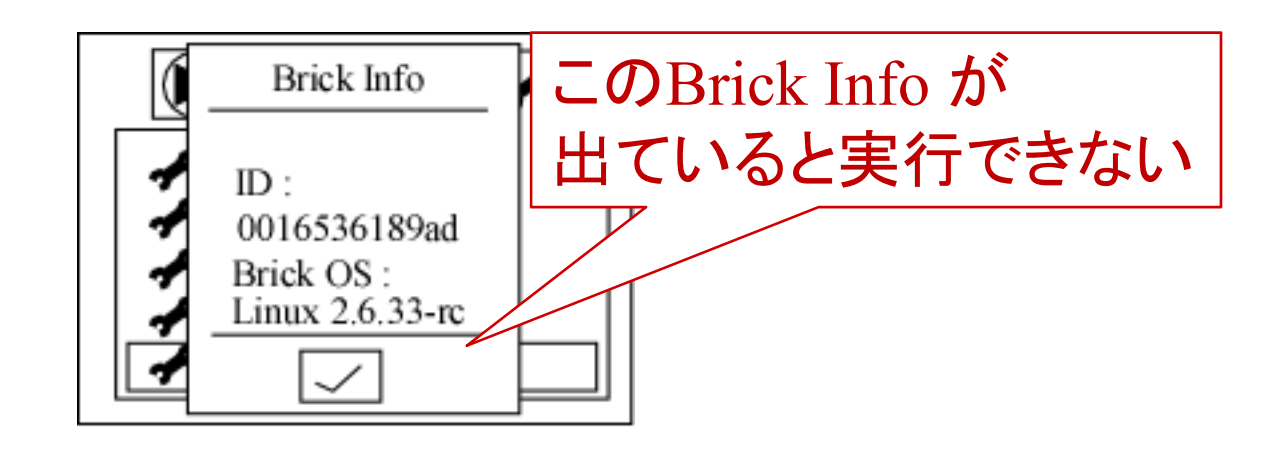

# WiFi 接続(PC設定)

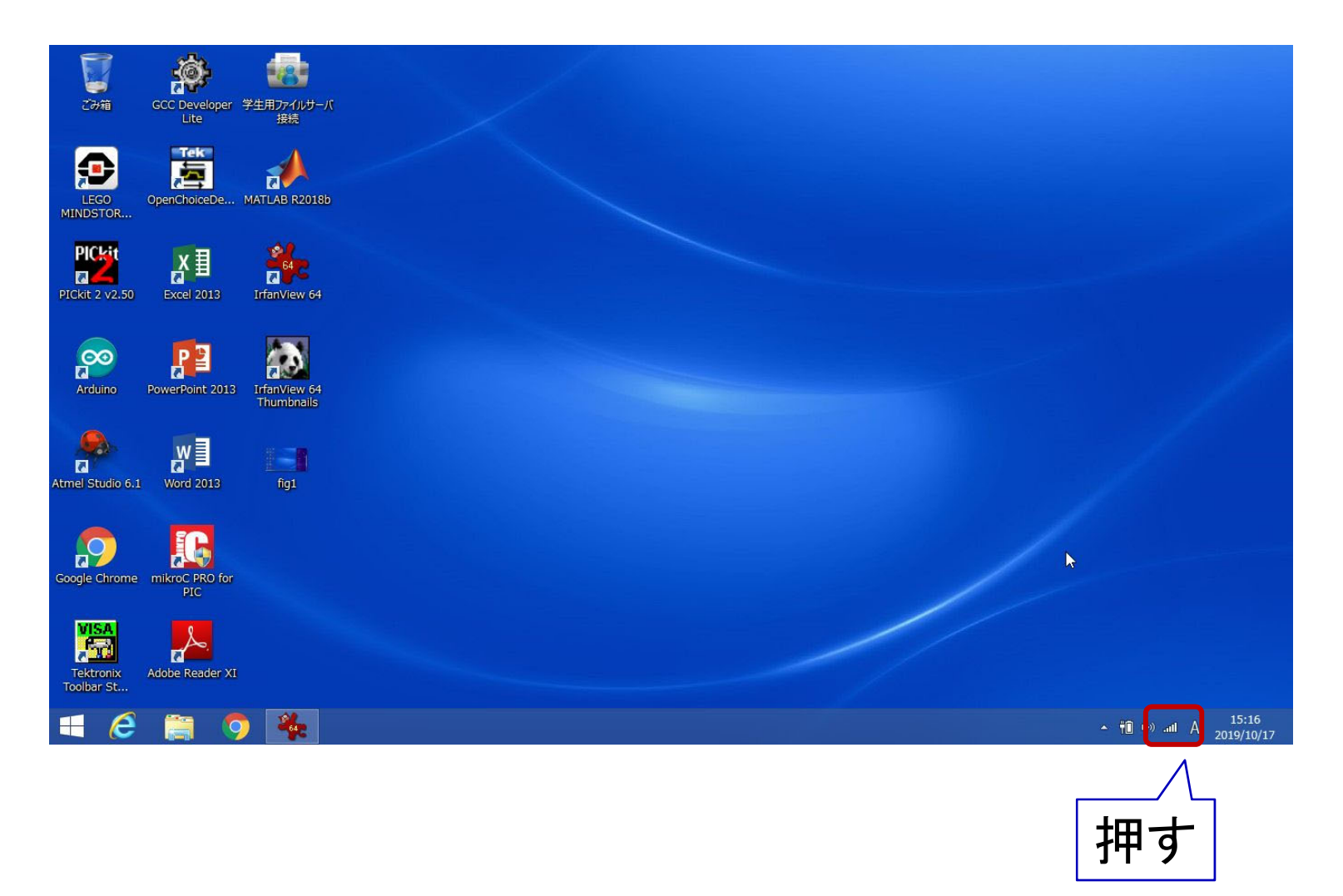

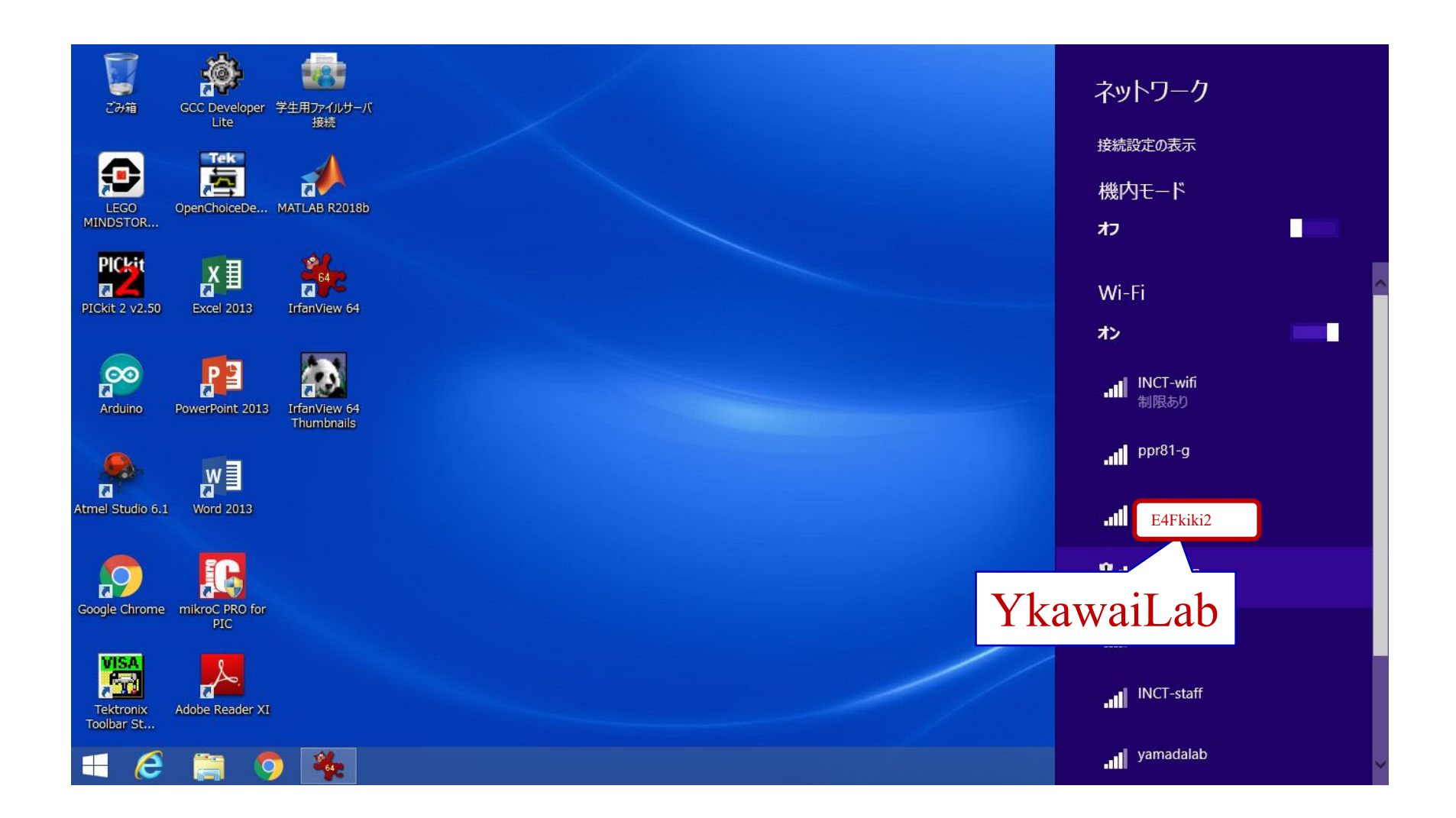

ファイルのダウンロード

ホームページより「data4.zip」をダウンロード

http://www.ishikawa-nct.ac.jp/lab/E/y\_kawai/www/course/CE2/19CE2/19CE2\_Handouts.html

Zip ファイルを解凍

#### PD制御

#### PIDcontrol.slx を実行

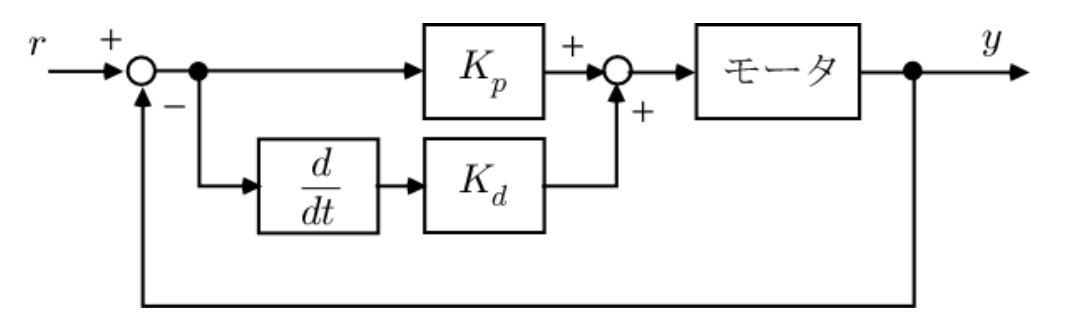

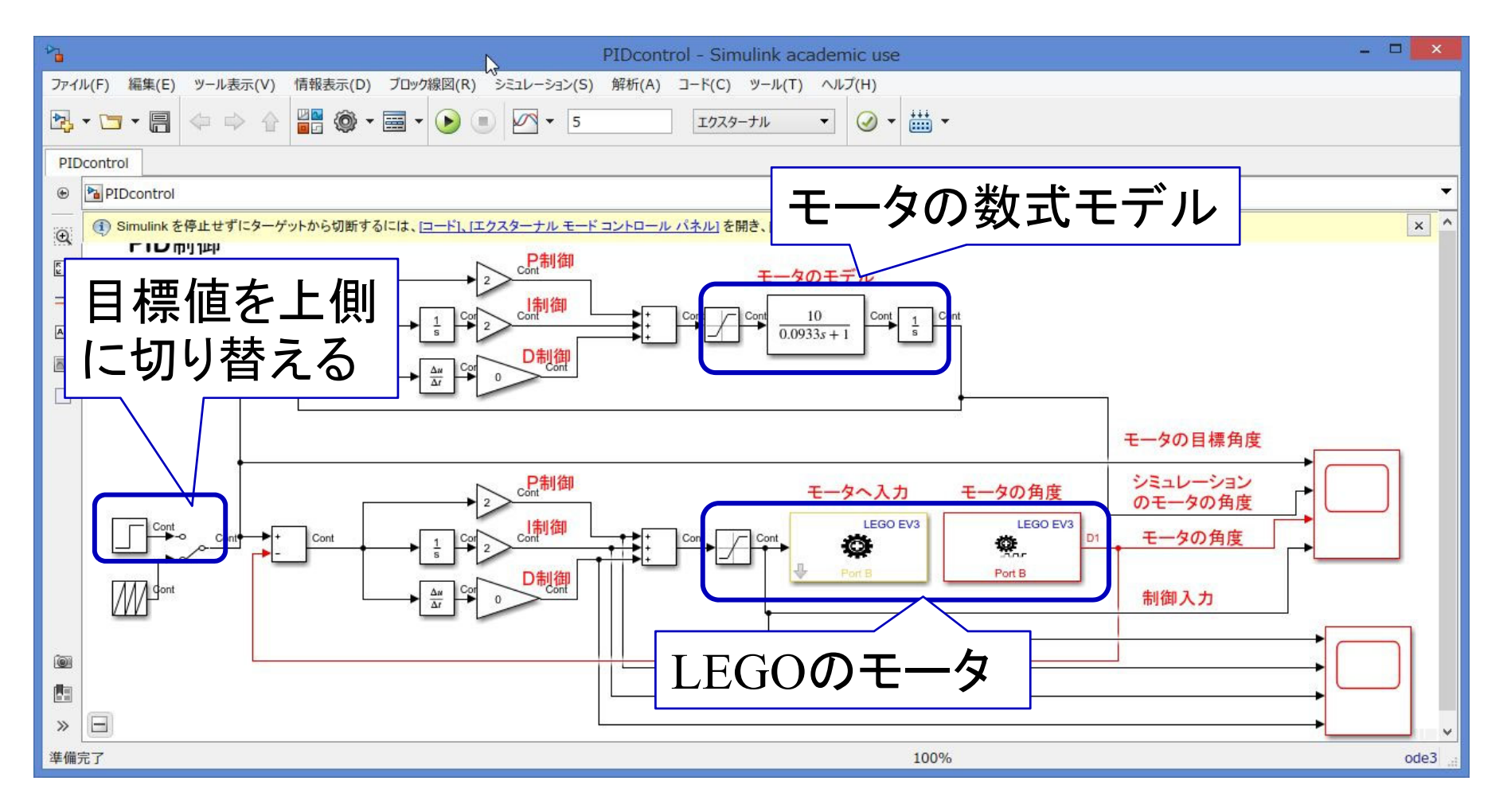

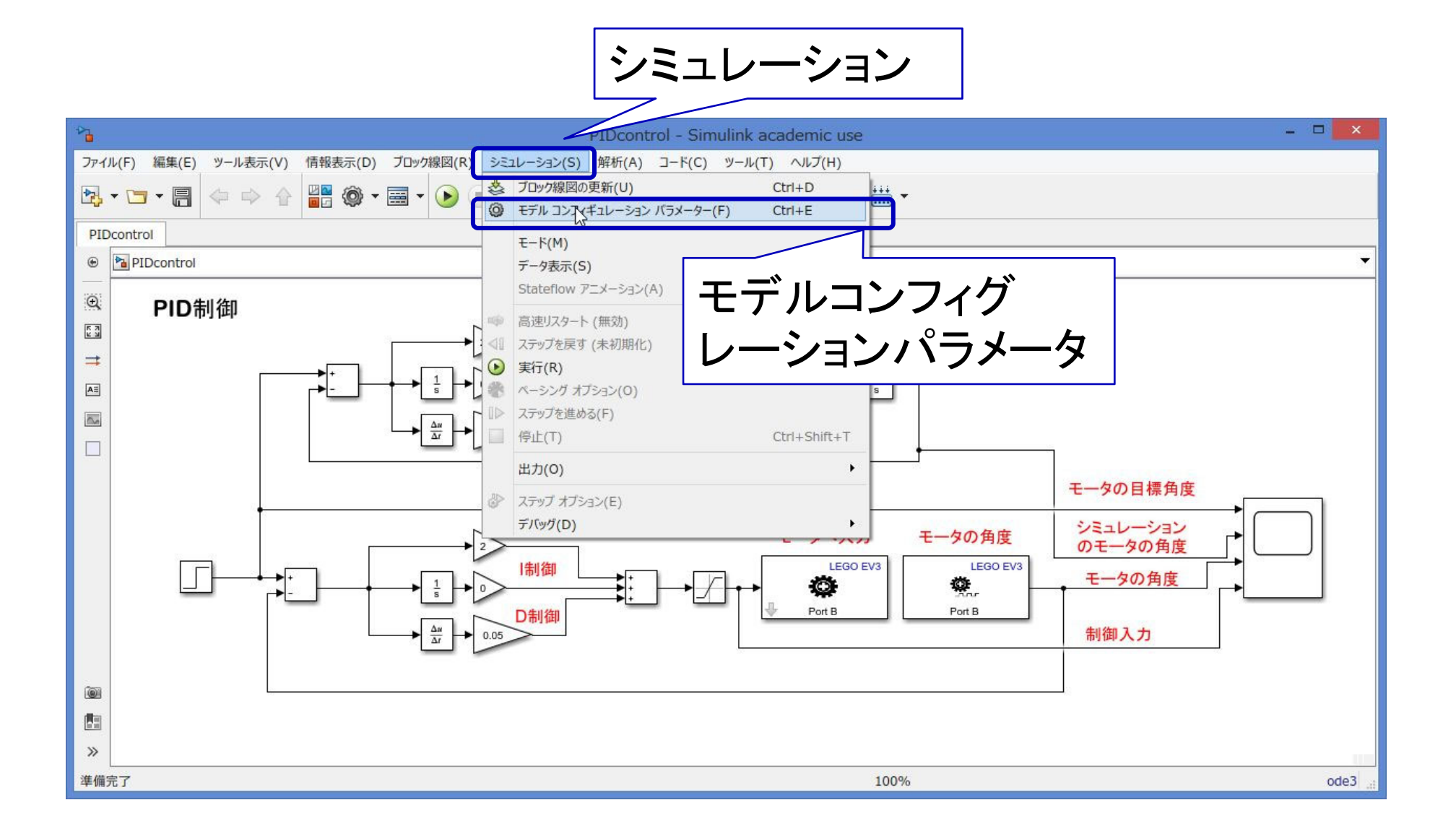

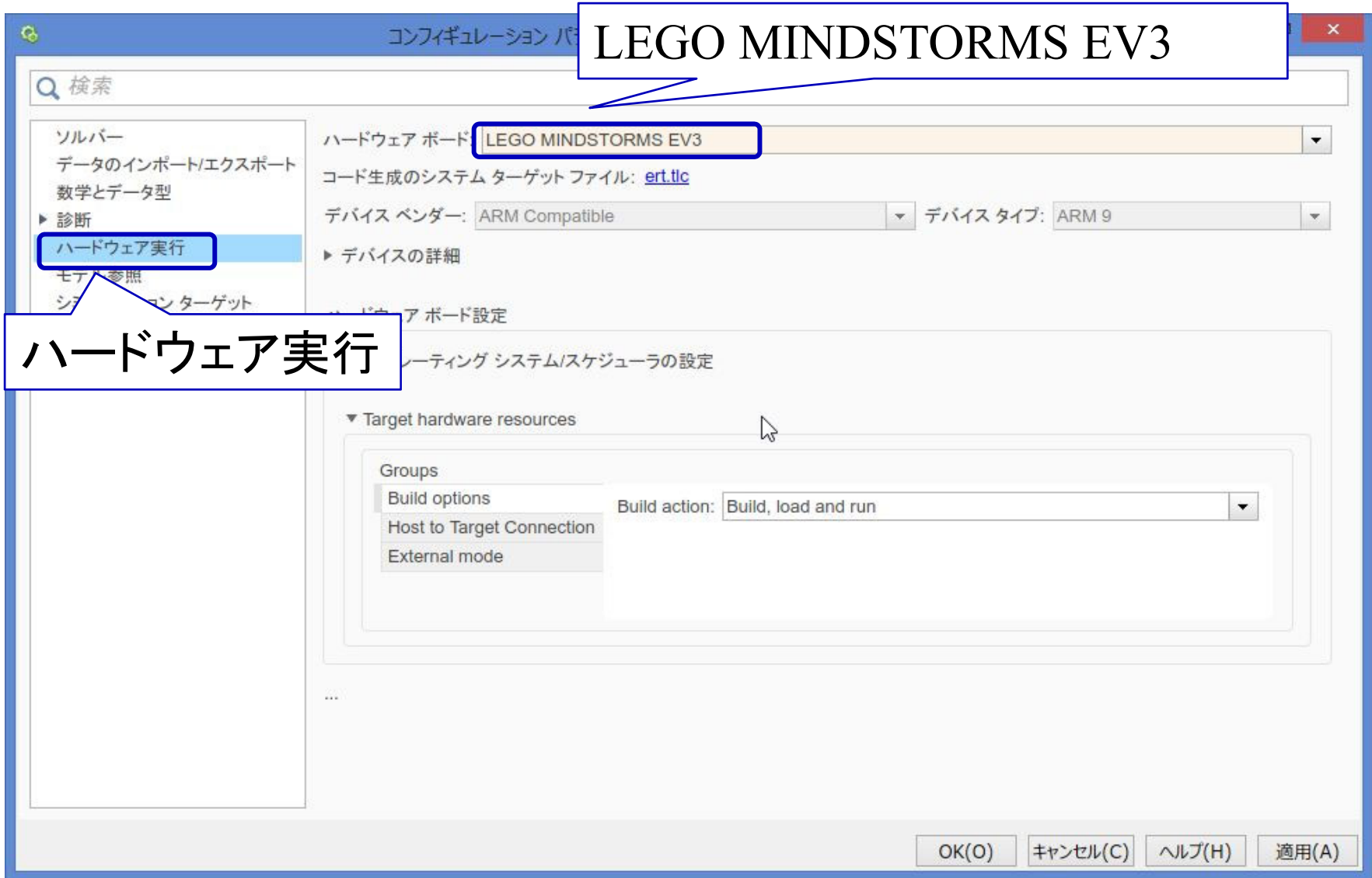

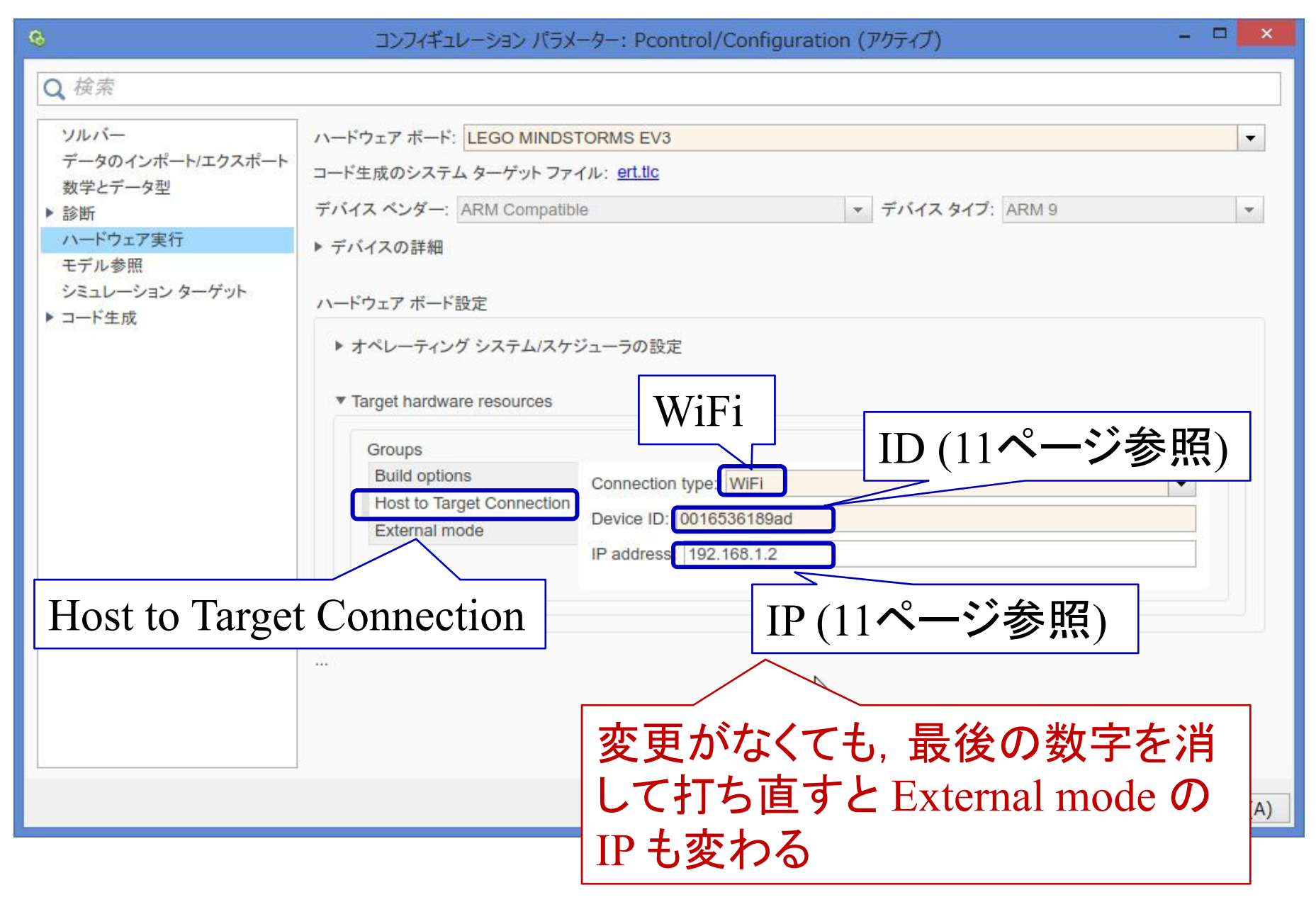

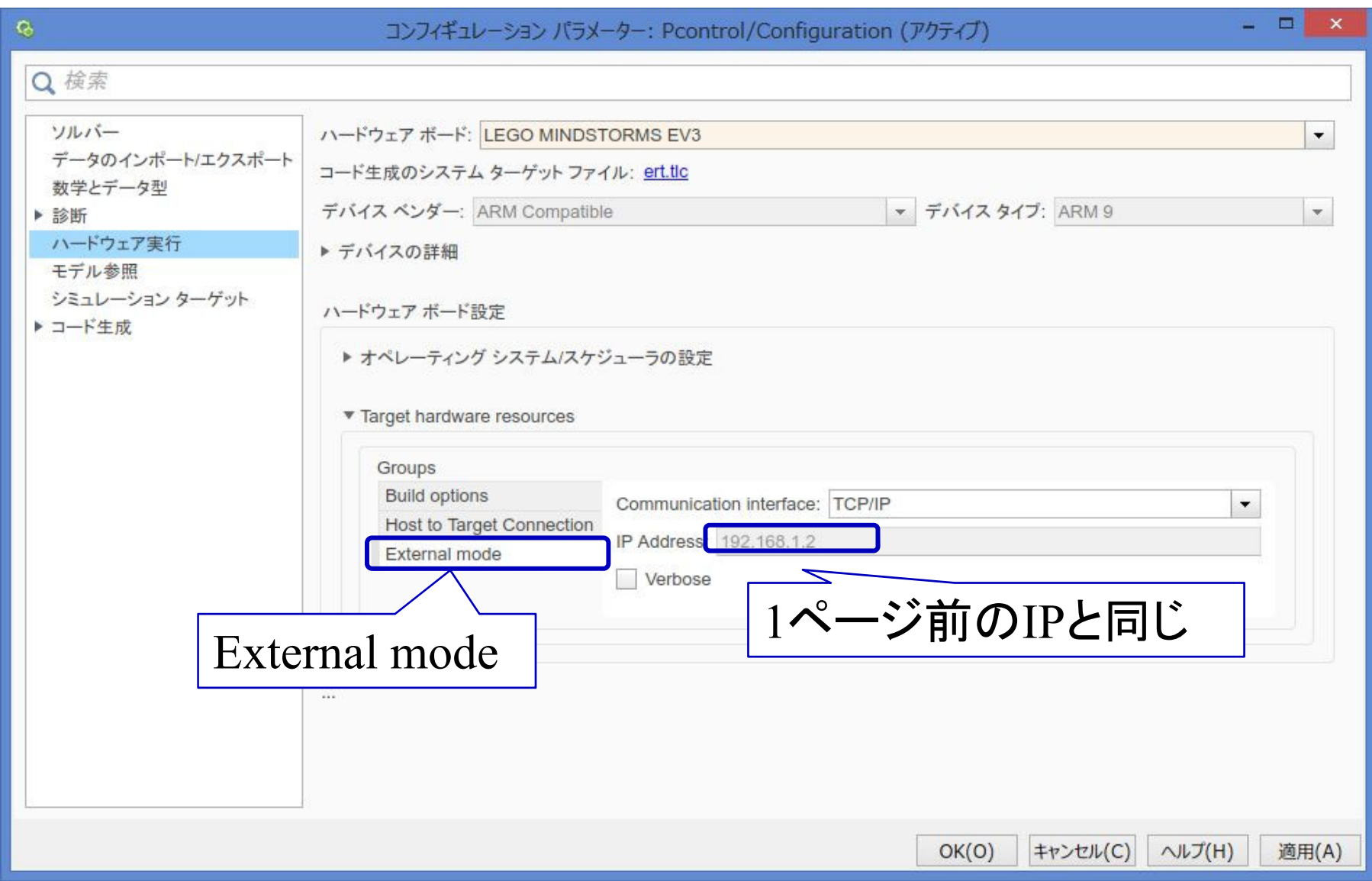

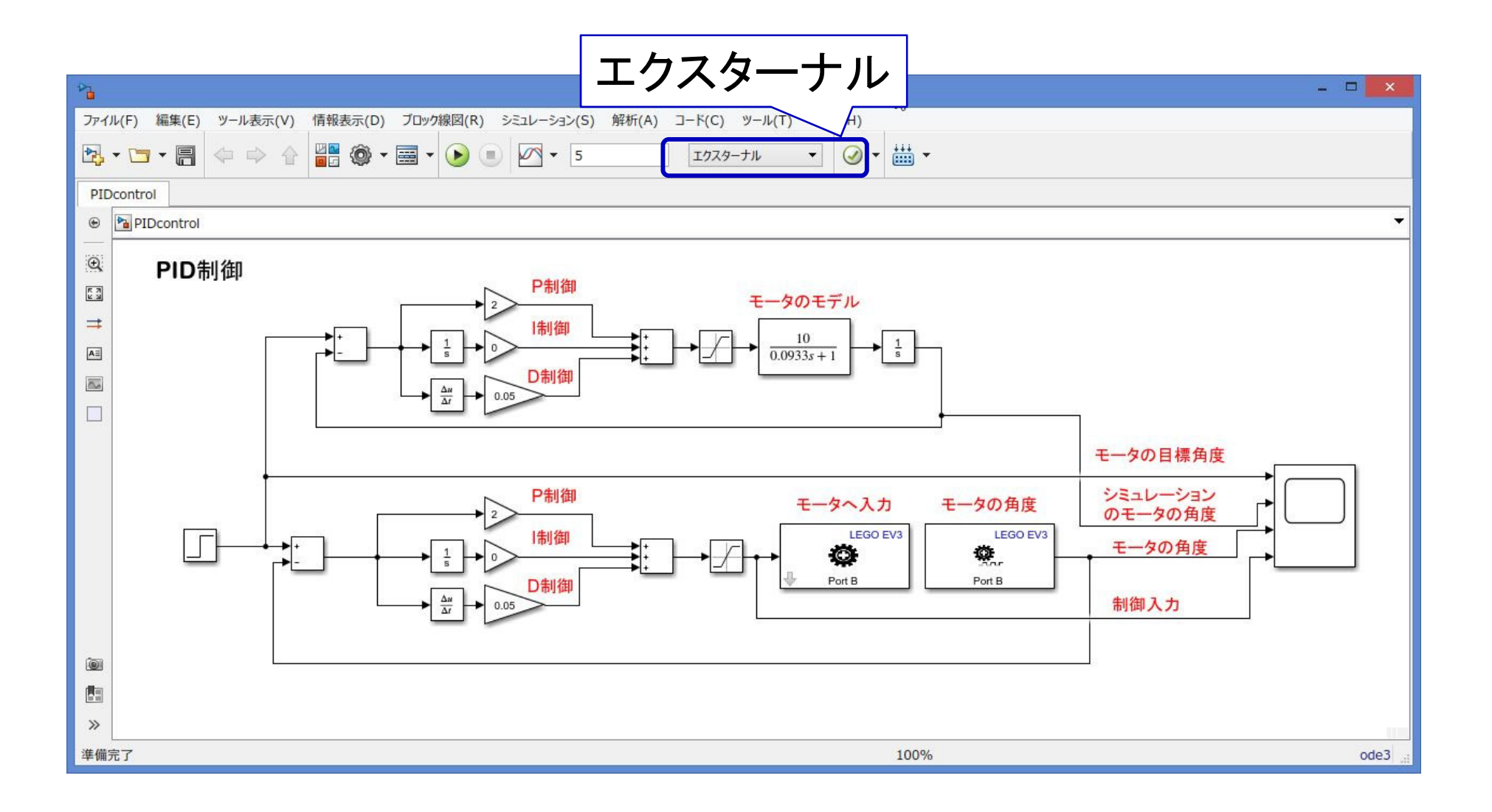

#### PD制御のパラメータの設計

$$
K_{PD}(s) = K_P + K_D s
$$
  

$$
K_P = 2, K_D = 0.05
$$

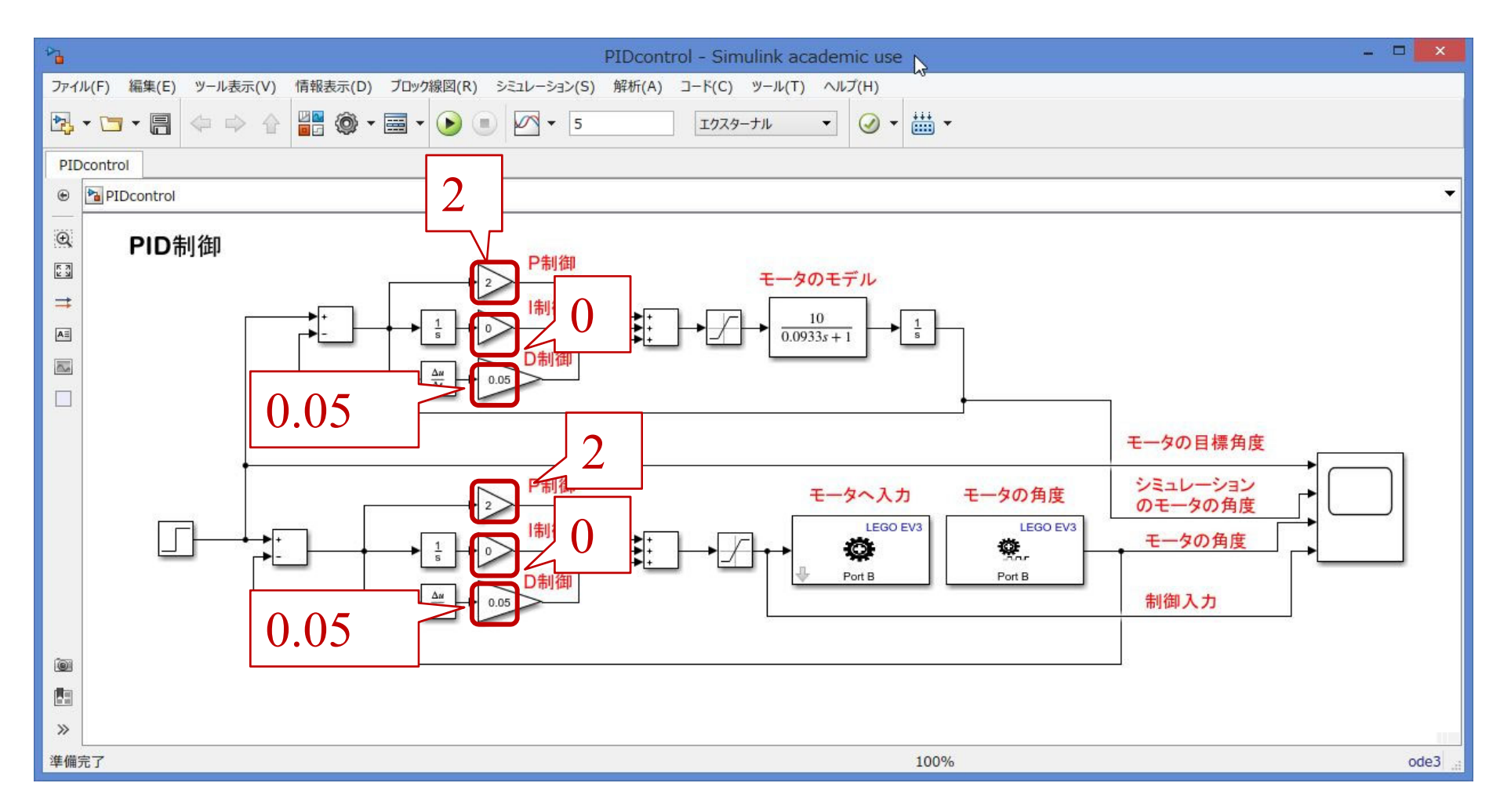

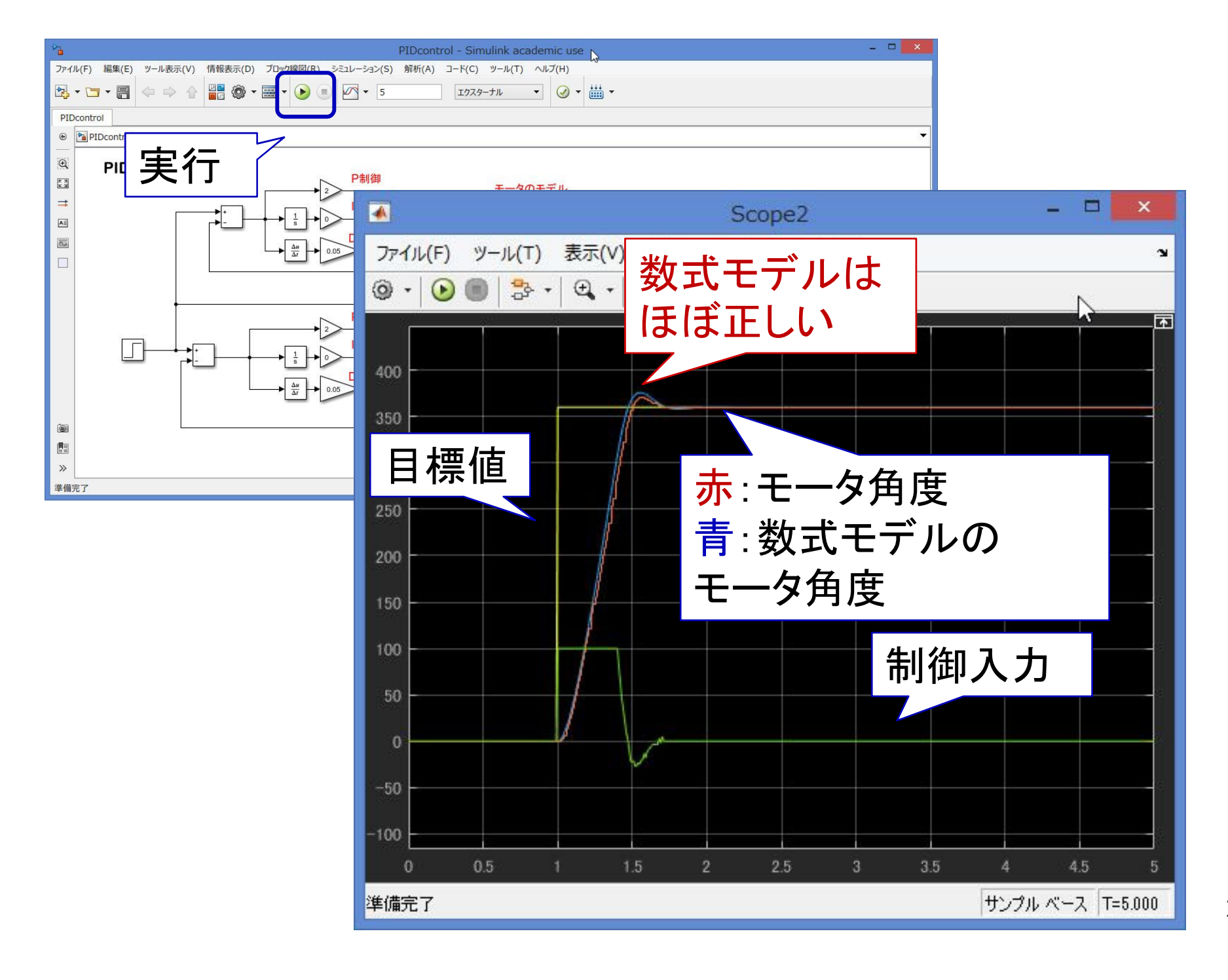

**23**

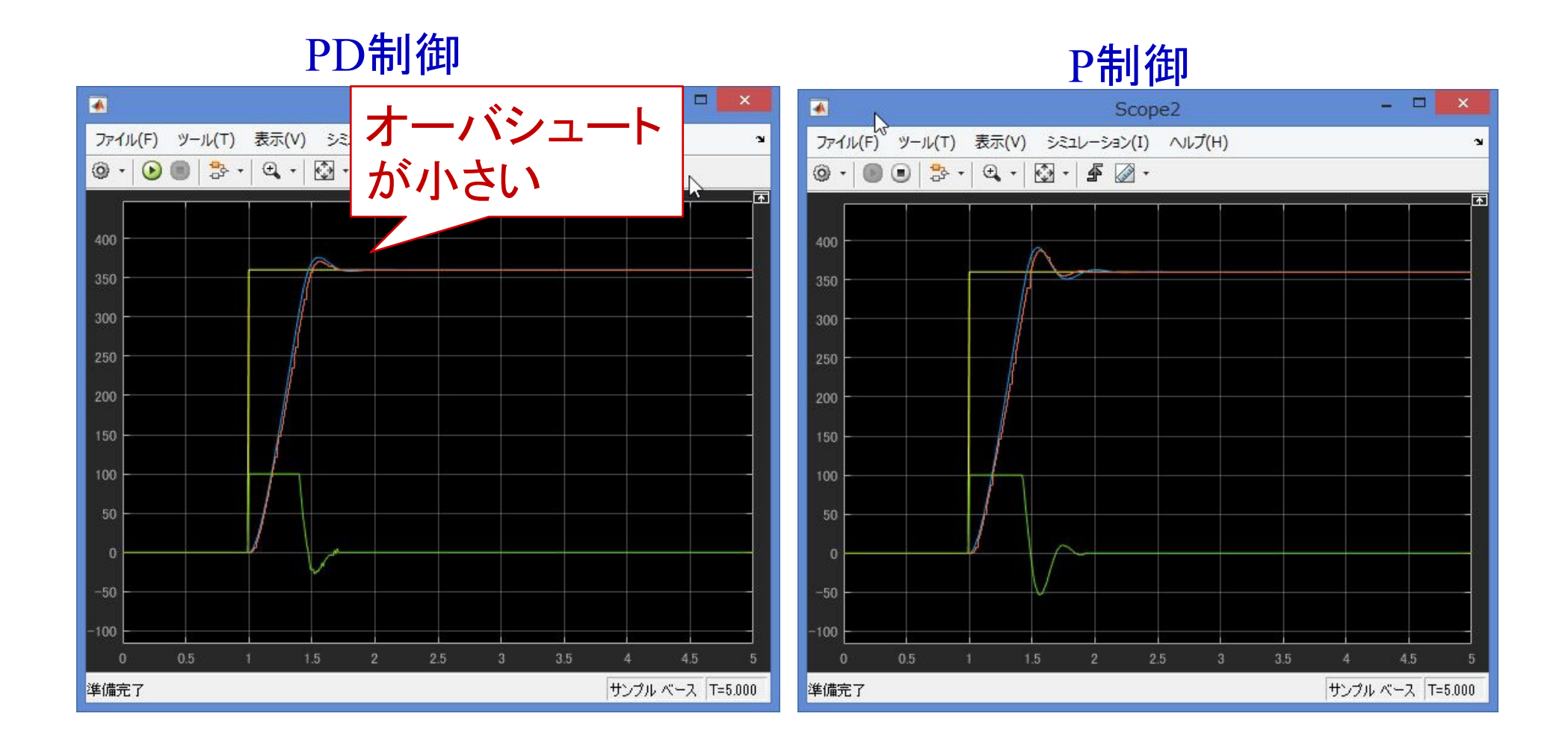

**24**

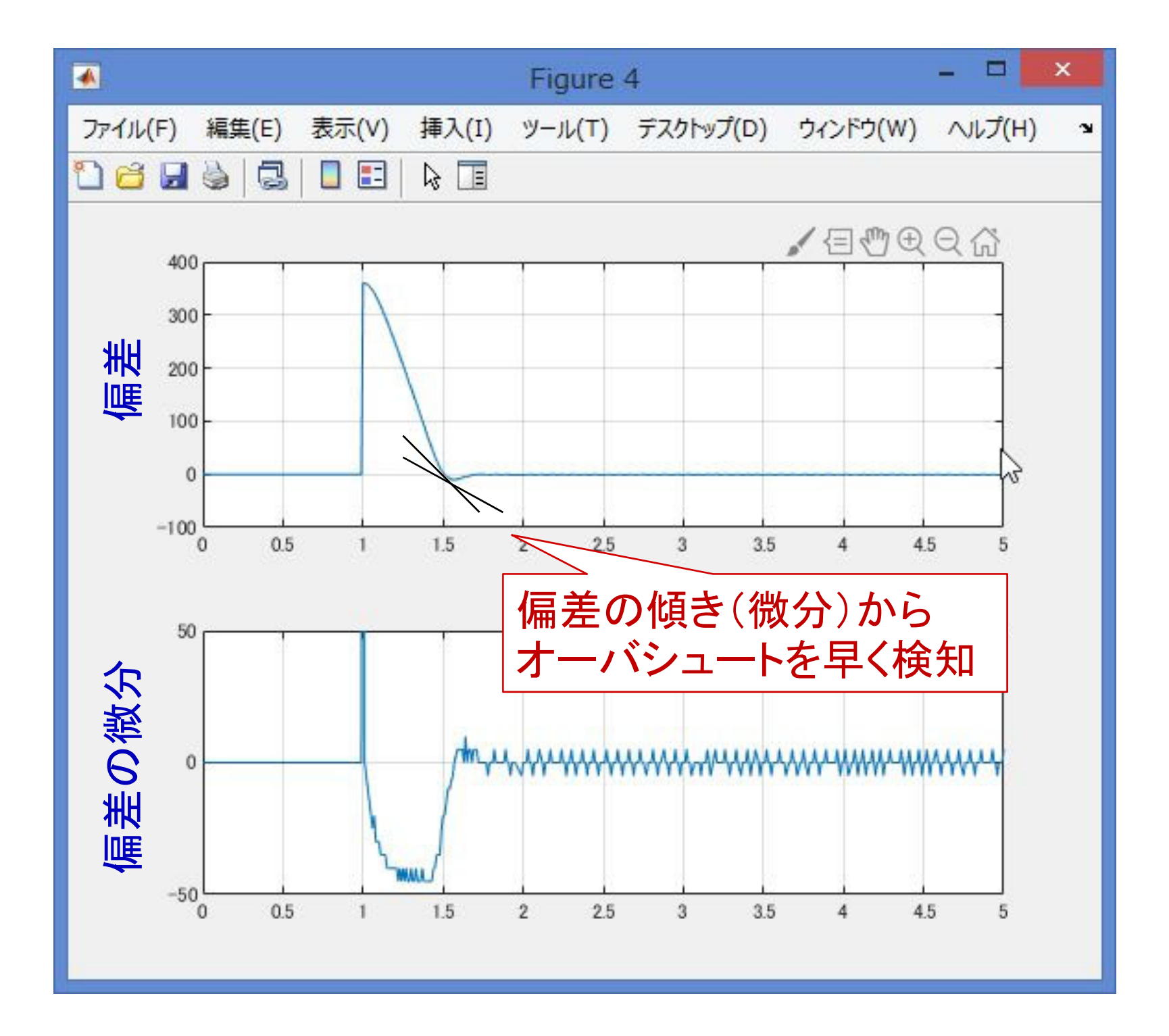

### dataplotPD.m を実行 【課題 1 】 作成された図 3枚を作成

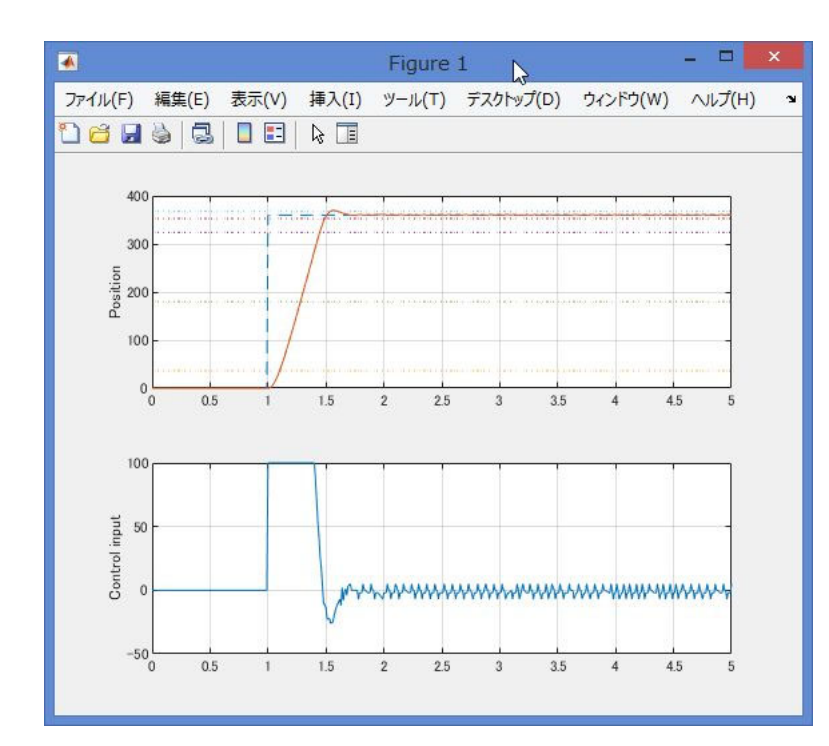

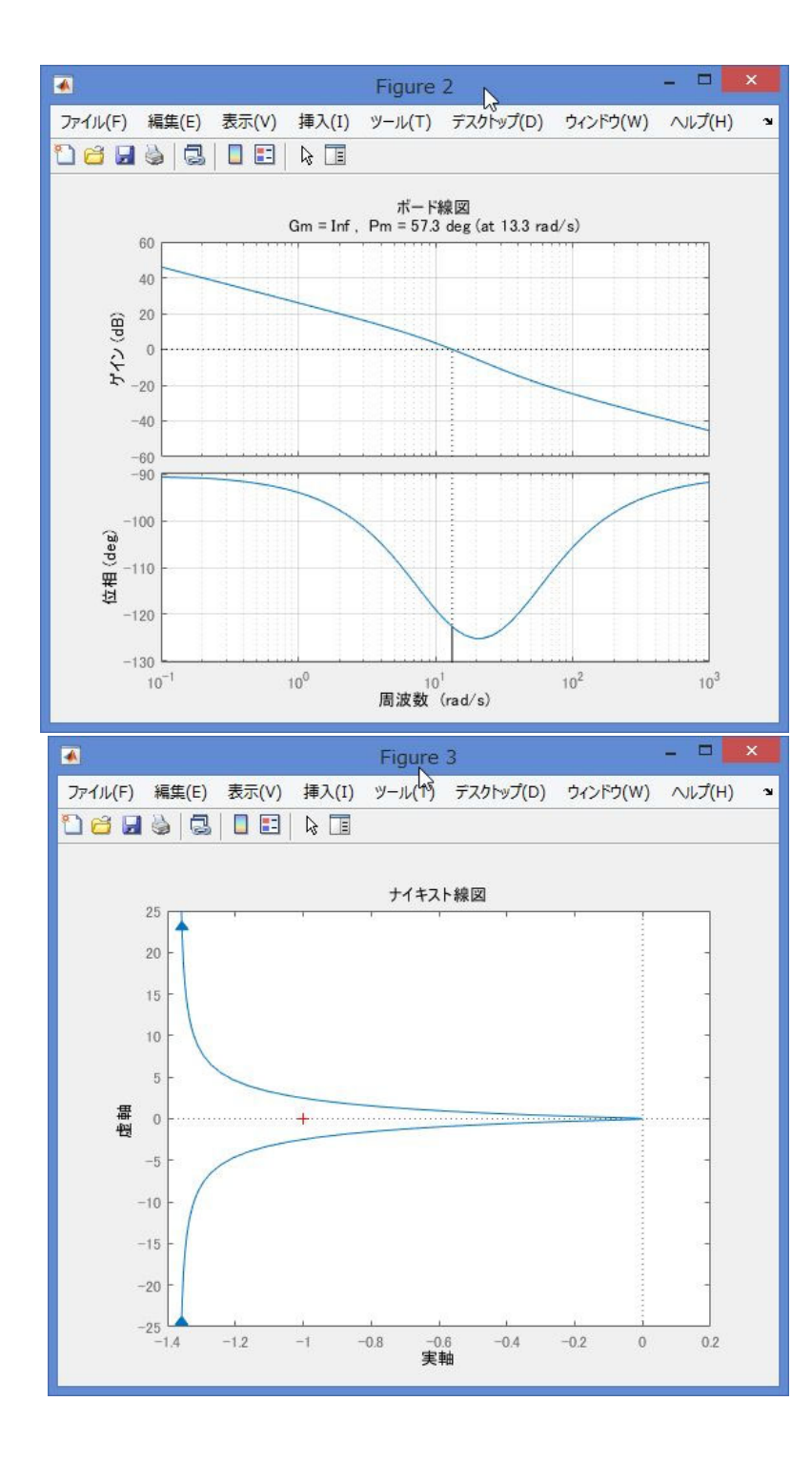

# 【課題 2 】 下記の値を求める立上り時間 $T_r$ 遅れ時間 $T_d$ オーバーシュート Amax 整定時間 $T_s$  $\frac{b}{\Box}$ 減衰比  $\overline{a}$

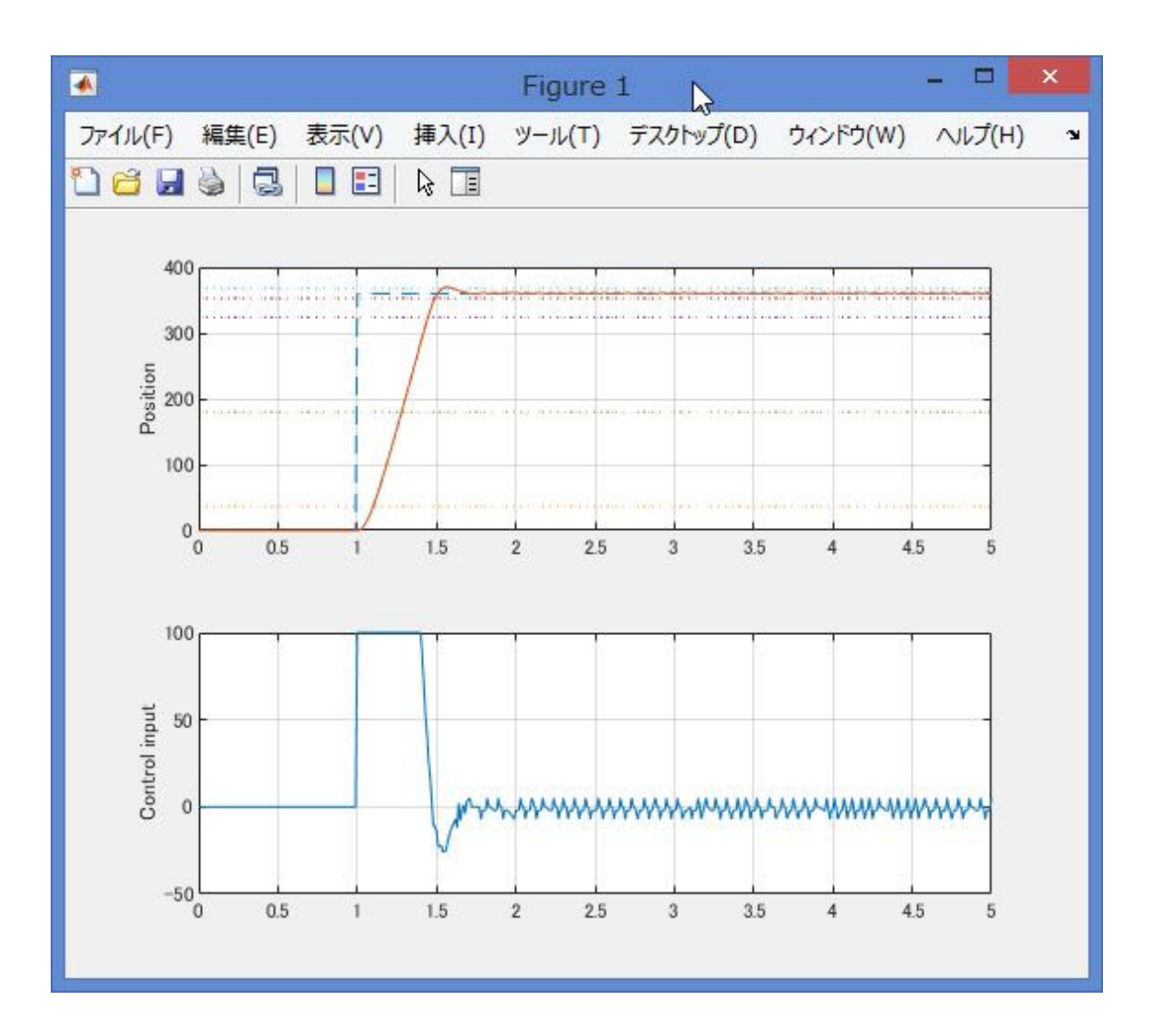

#### 制御系の性能評価

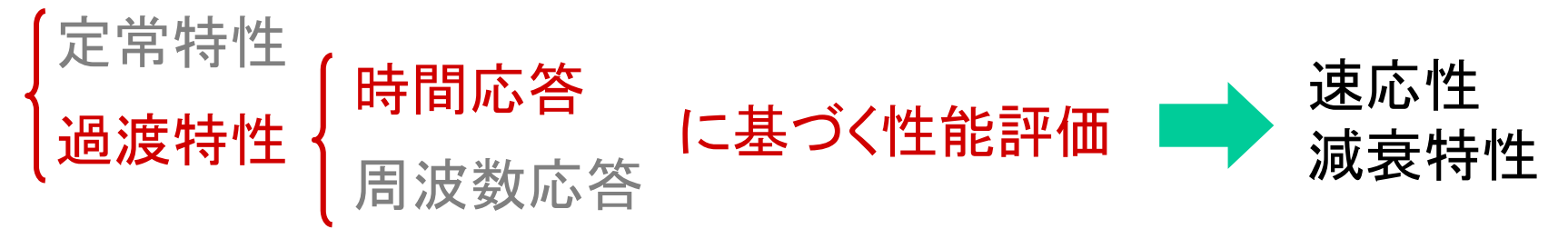

過渡特性

時間応答に基づく性能評価(3.4節 )

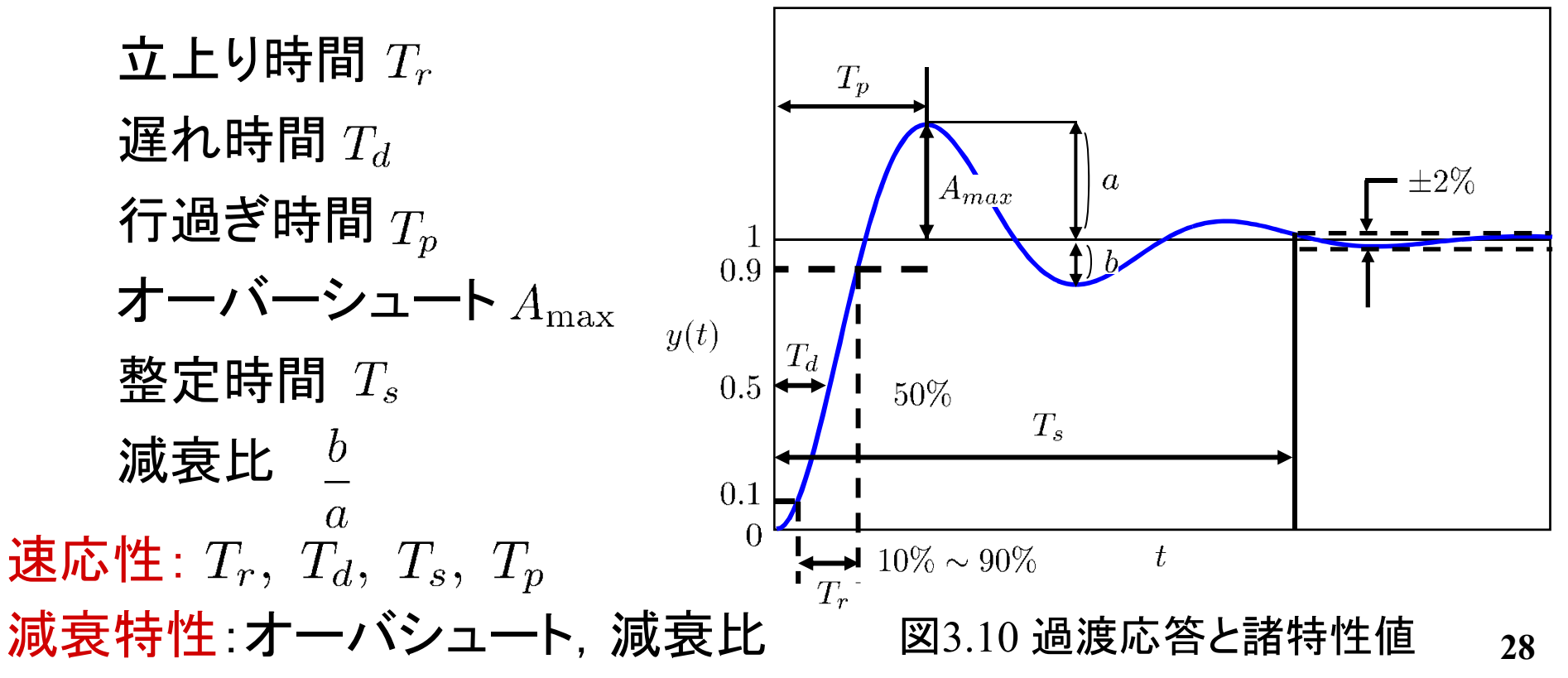

# ゲイン交差周波数  $\omega_{gc}$ 位相余裕 PM 位相交差周波数  $\omega_{pc}$ 位相余裕 GM 【課題 3 】 下記の値を求める

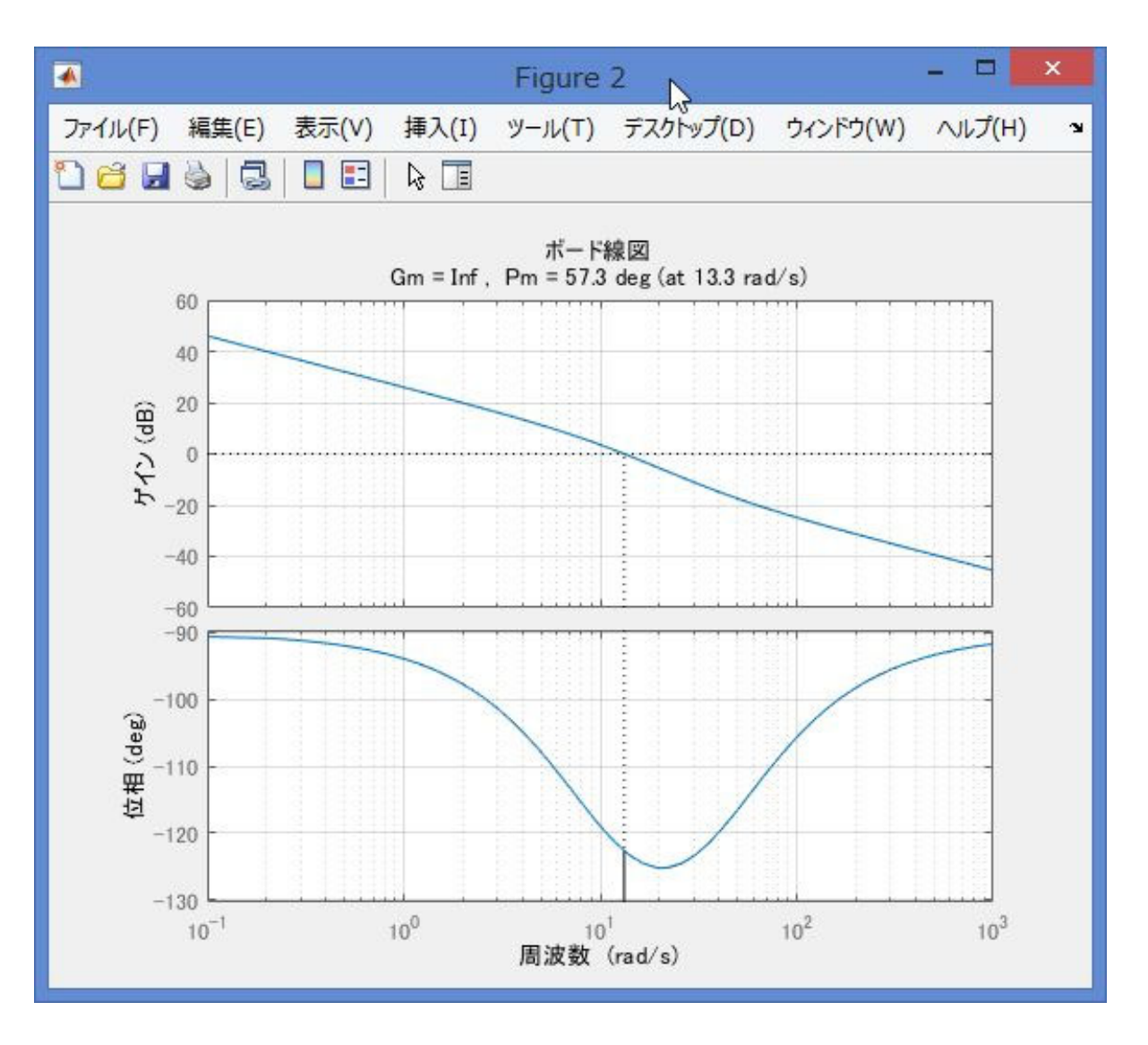

## 制御系の性能評価

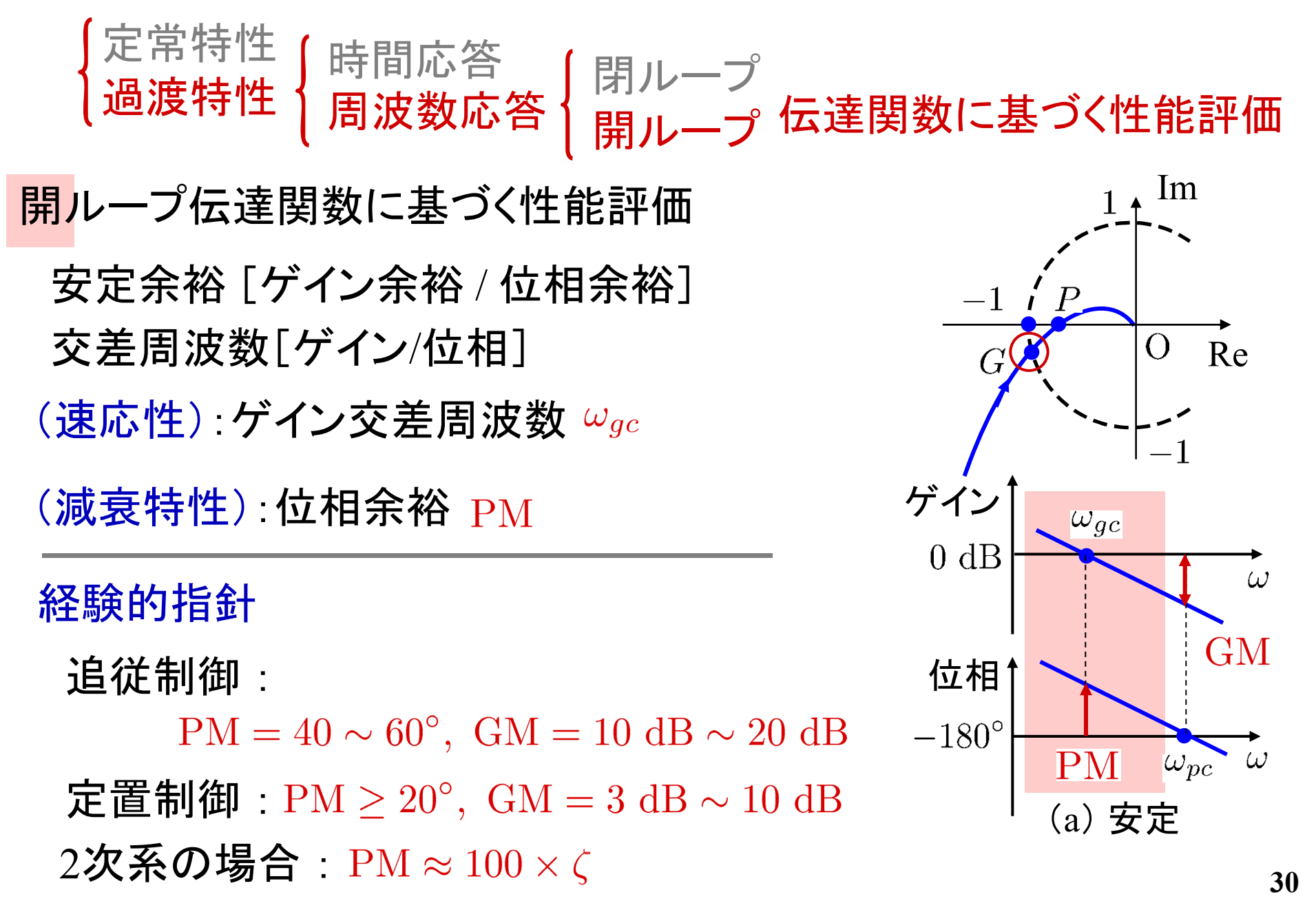

#### 【課題4】 ナイキストの安定判別法を用いて安定判別

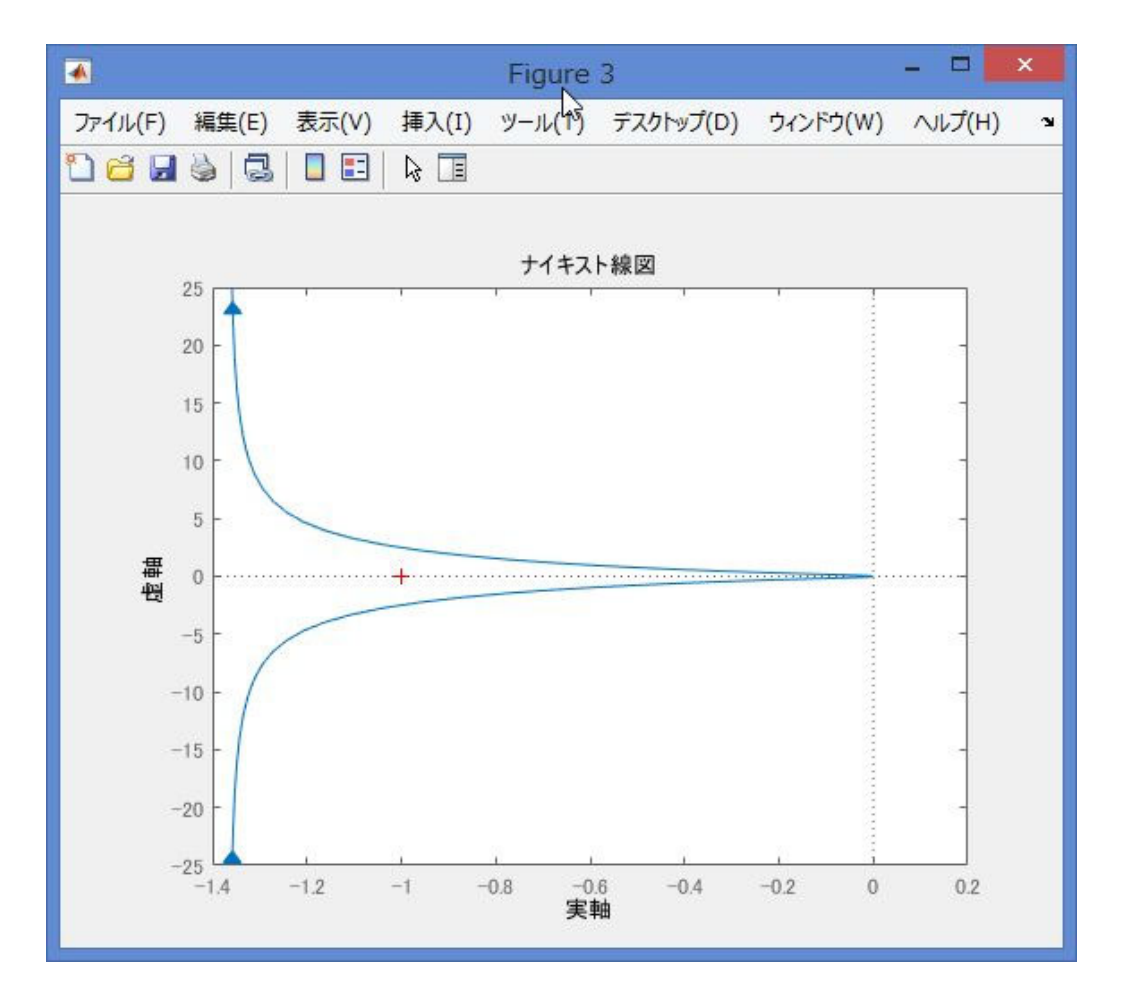

【復習6.2節】[ 例 6.5 ](安定系の場合)

$$
L(s) = \frac{K}{s(s+1)(s+2)}
$$
  $K = 3, 6, 12$ 

点 $(-1,0)$ を常に左に見る ⇒ 安定  $K=3$  のとき

ちょうど点 $(-1,0)$ を通過する ⇒ 安定限界  $K=6$  のとき

 $K=12$  のとき

点 $(-1,0)$ を右にみるようになる

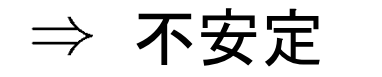

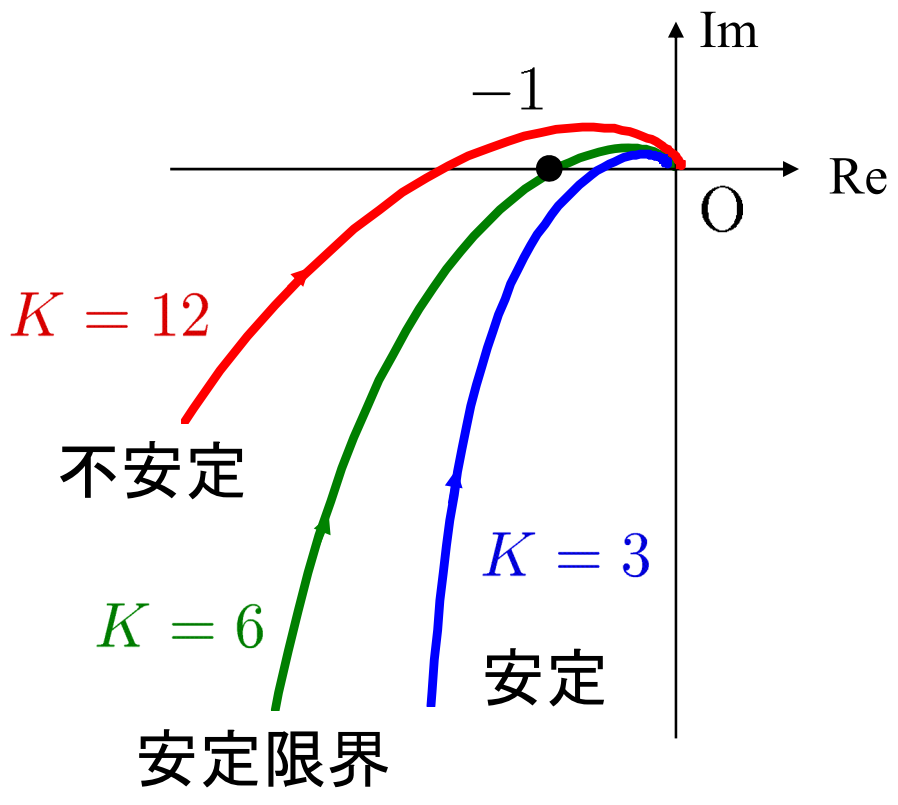

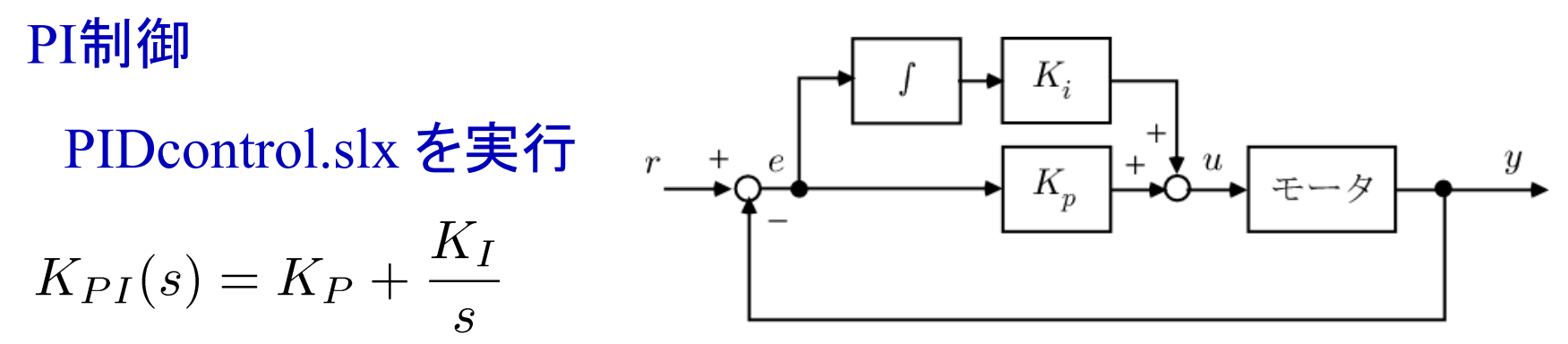

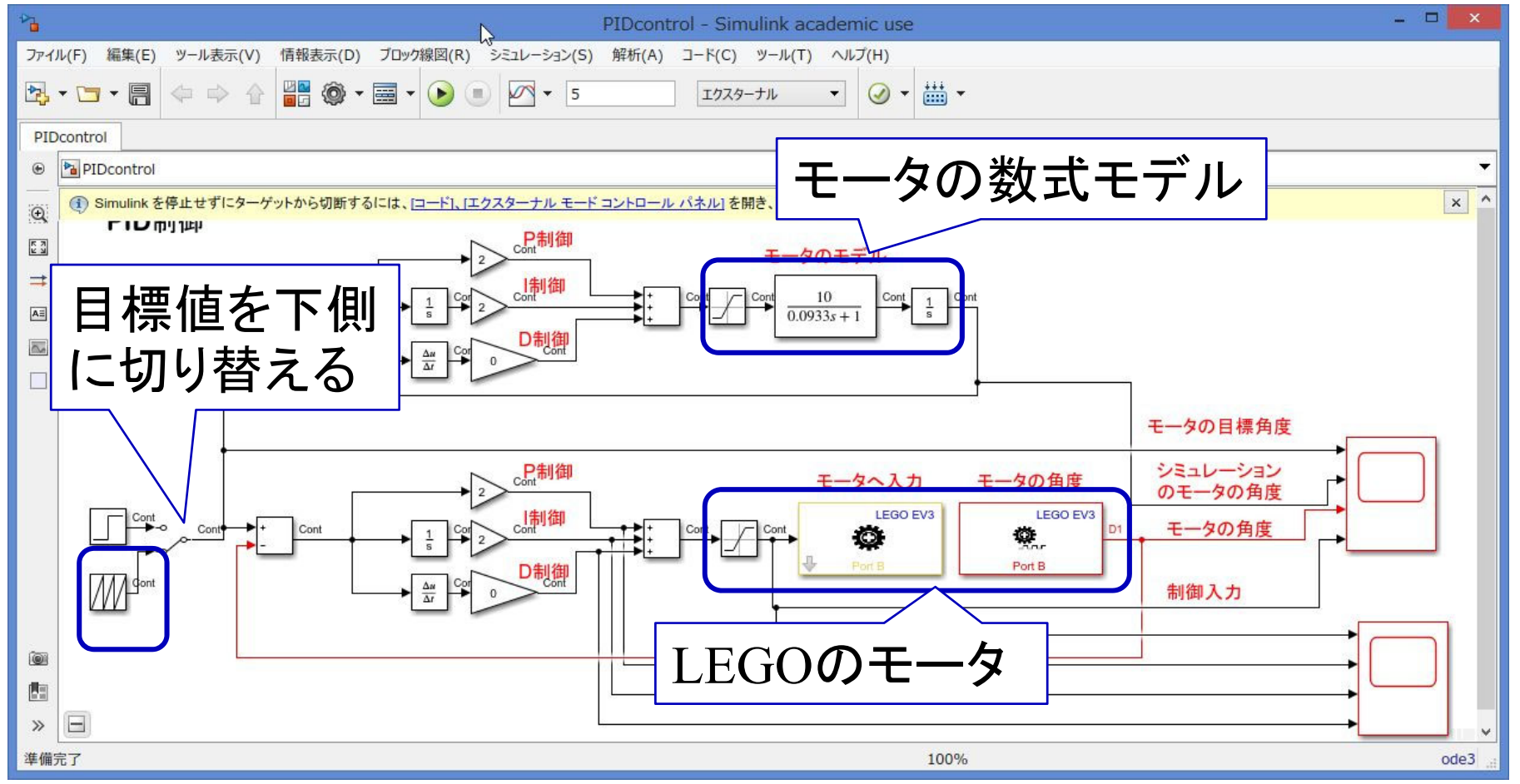

PI制御のパラメータの設計  
\n
$$
K_{PI}(s) = K_P + \frac{K_I}{s}
$$
  
\n $K_P = 2, K_I = 2$ 

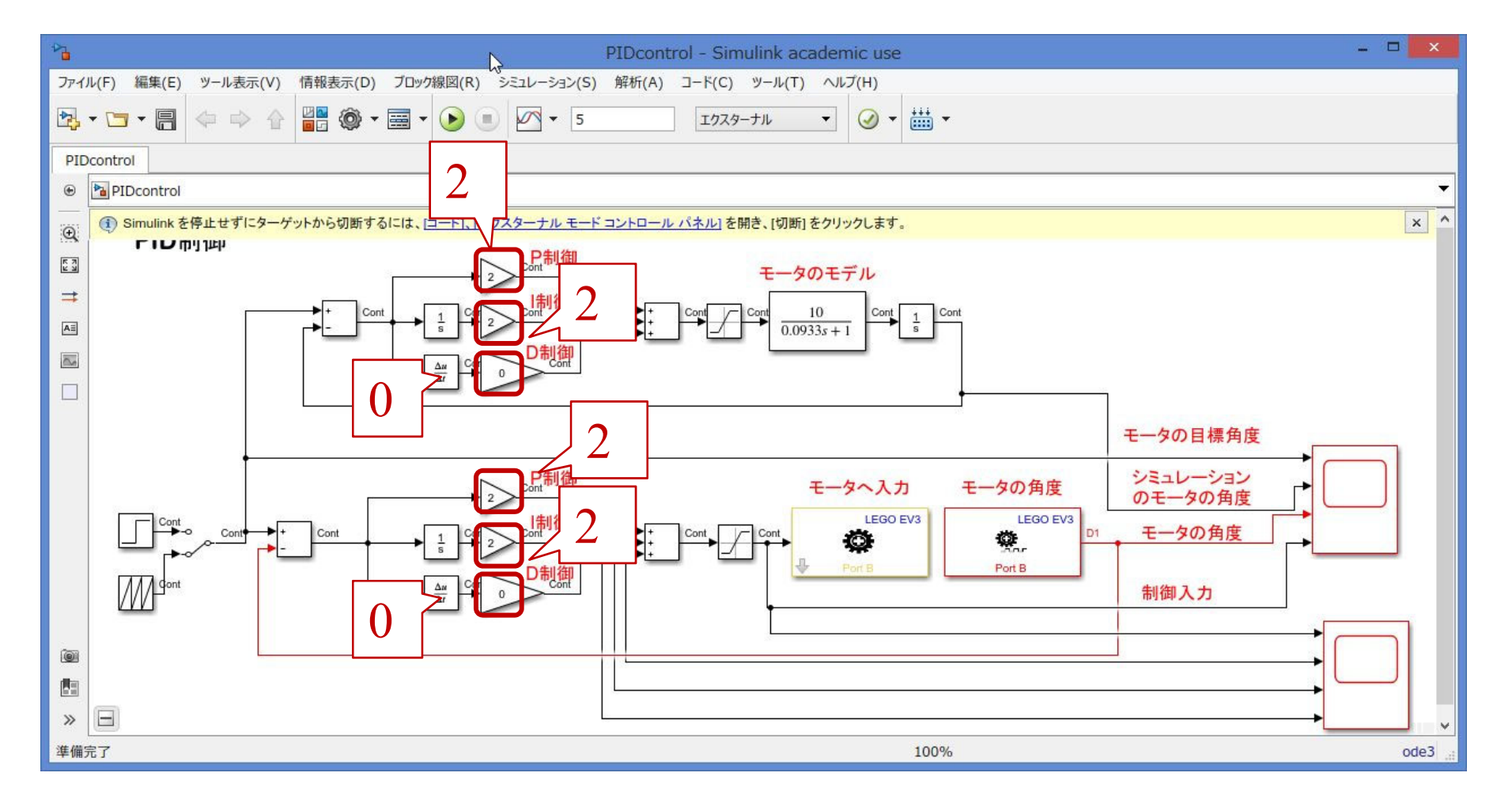

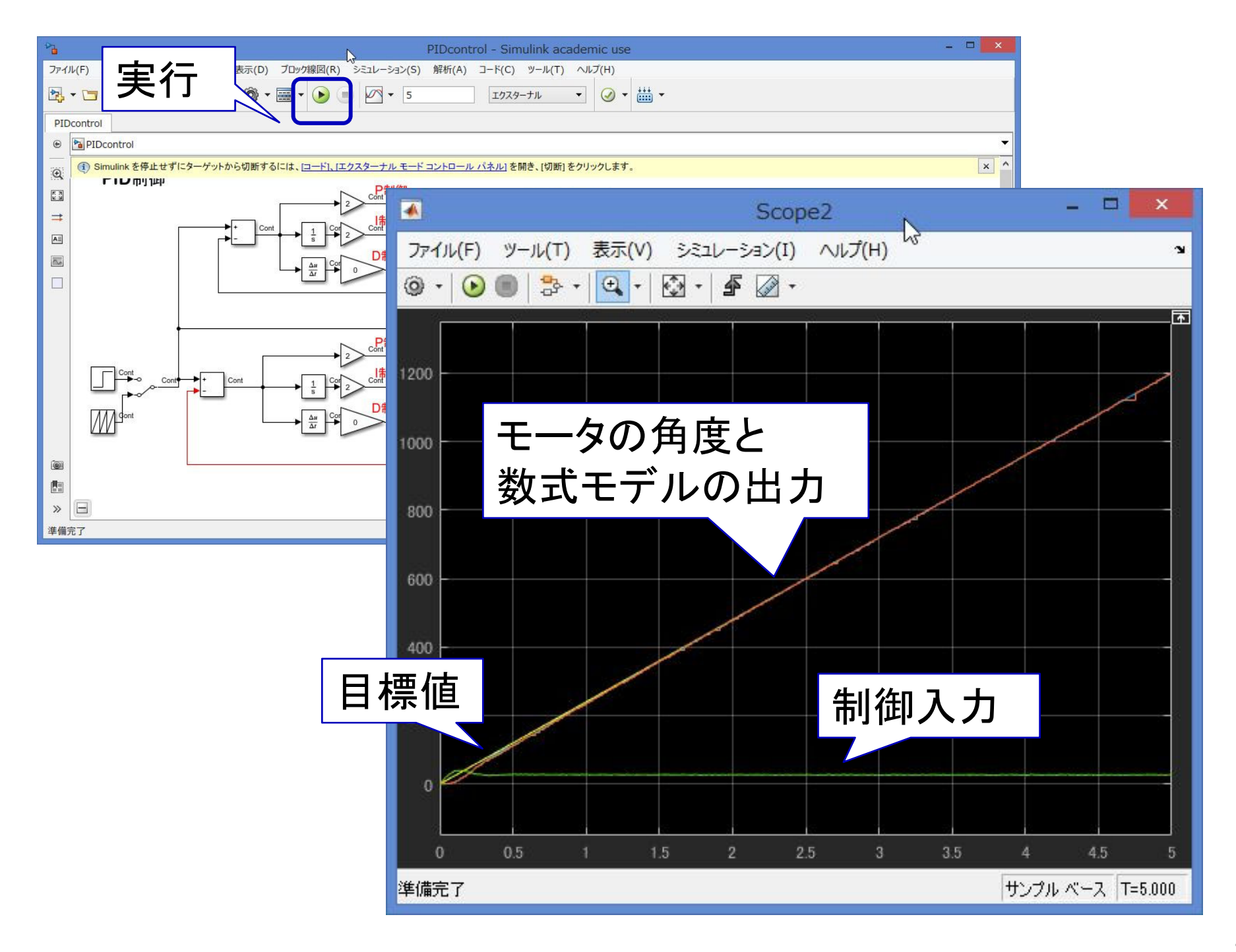

#### PI制御 P制御

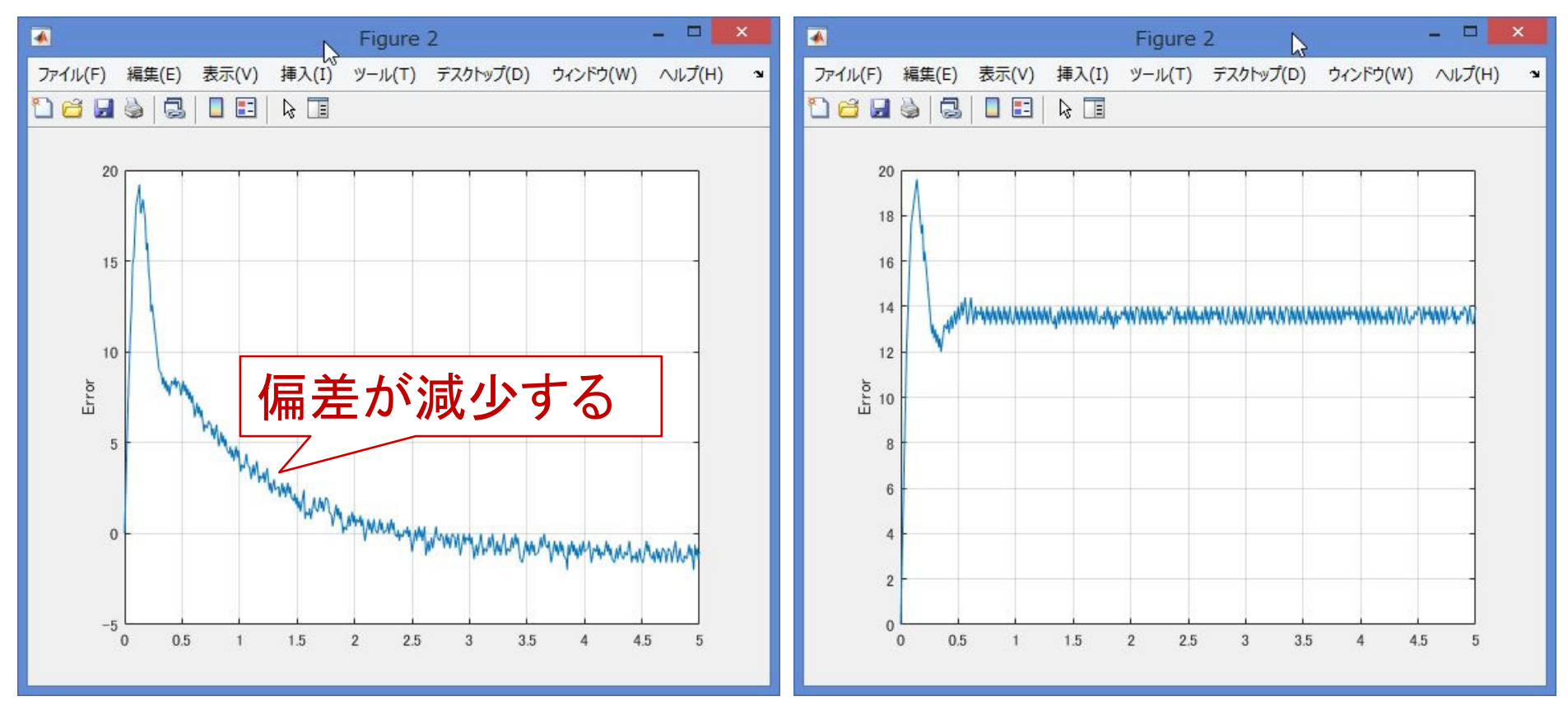

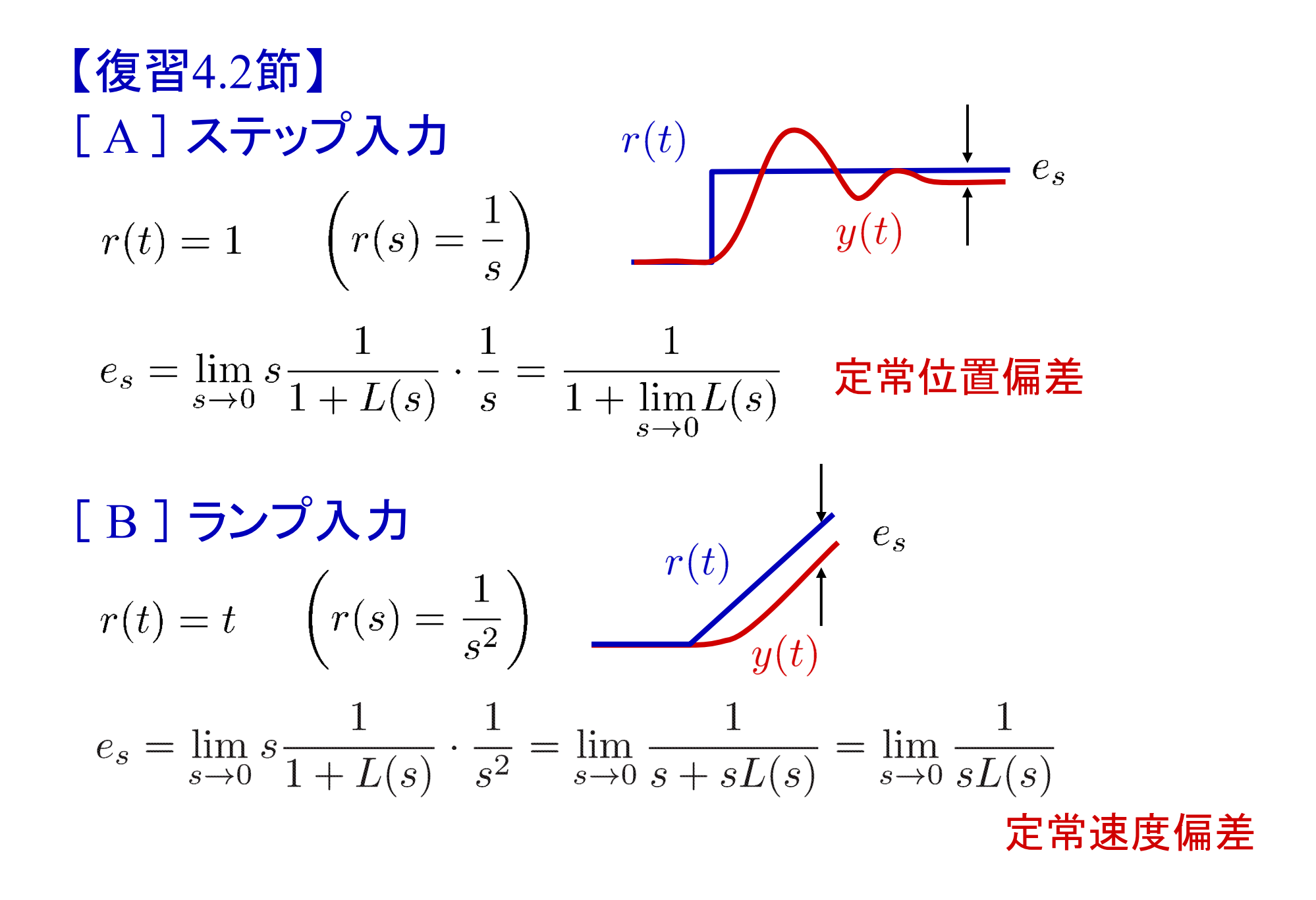

#### 【復習4.2節】

 $l$  型(タイプ  $l$  )の制御系 $:\; L(s)$ が  $\;l$  個の積分器 $\left(\frac{1}{s}\right)^l$ をもつ 定常偏差をゼロにするためには  $r(t) = 1$  のとき  $l \ge 1$ 

- $r(t) = t$  のとき  $l \geq 2$
- $r(t) = \frac{t^2}{2}$  のとき  $l \geq 3$
- (係数の値に関係なく) 常に、定常偏差 =  $0$

表4.1 制御系の型と定常偏差

|       |                |                    |                  | 制御系 $r(t) = 1$ $r(t) = t$ $r(t) = \frac{t^2}{2}$ |
|-------|----------------|--------------------|------------------|--------------------------------------------------|
| $l=0$ | 0 <sup>1</sup> | $\overline{1+K_p}$ |                  |                                                  |
| $l=1$ | 1型             |                    | $\overline{K}_v$ |                                                  |
|       | $l=2$ 2型       |                    |                  | $K_a$                                            |

### dataplotPI.m を実行 【課題 5 】 作成された図4枚を作成

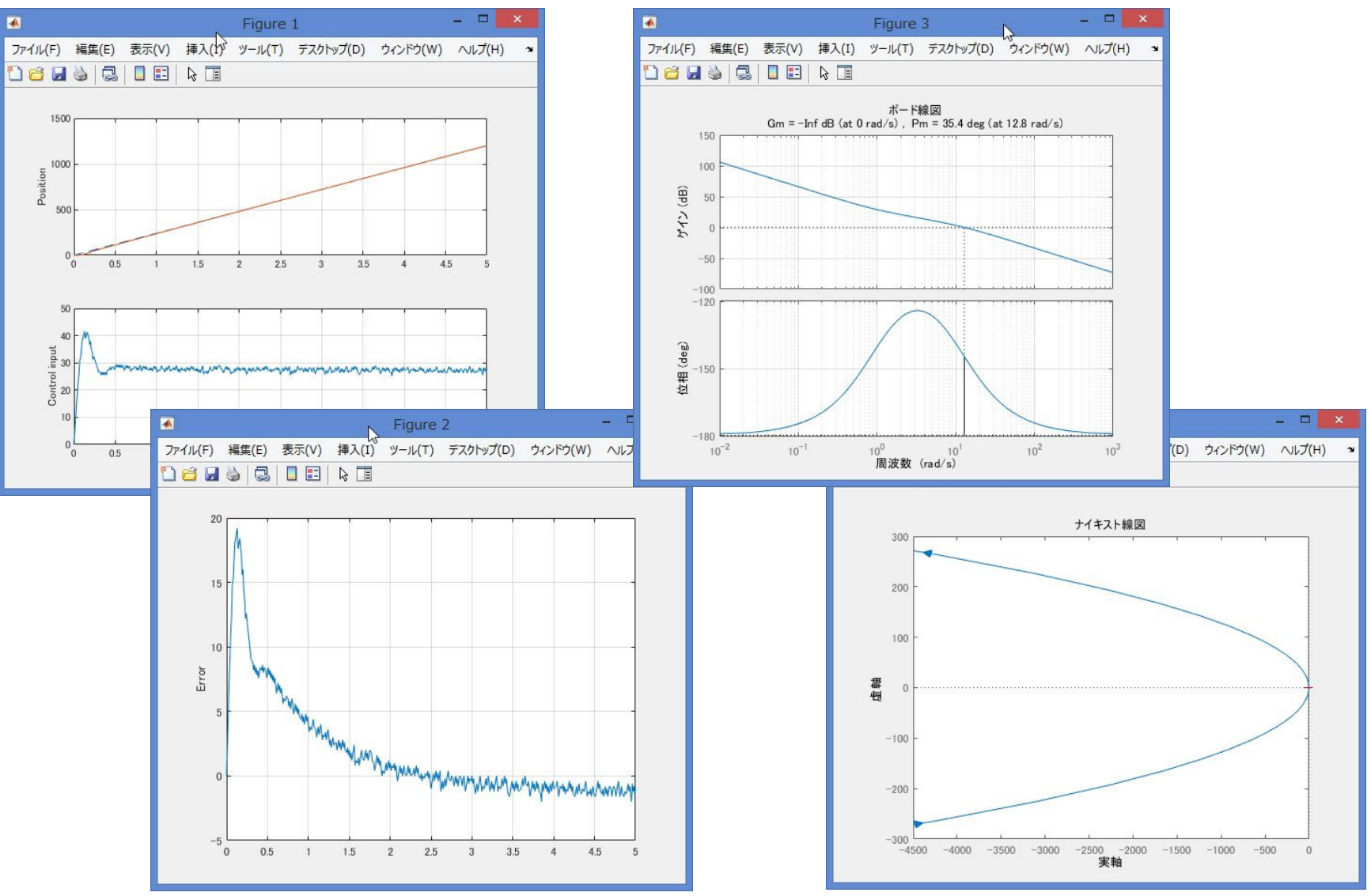

#### 【課題6】 偏差の最小値を求める

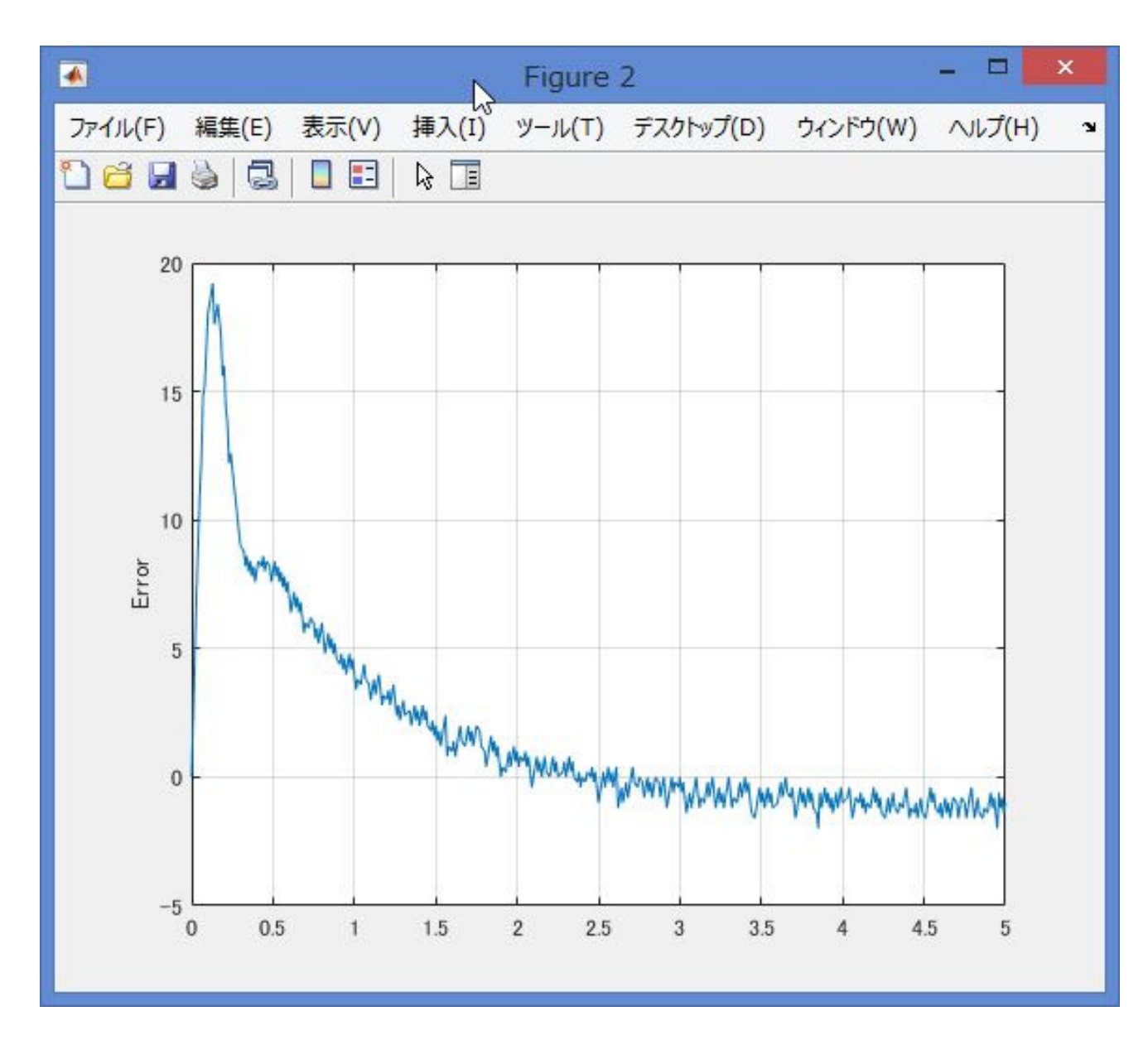

# ゲイン交差周波数  $\omega_{gc}$ 位相余裕 PM 位相交差周波数  $\omega_{pc}$ 位相余裕 GM 【課題 7 】 下記の値を求める

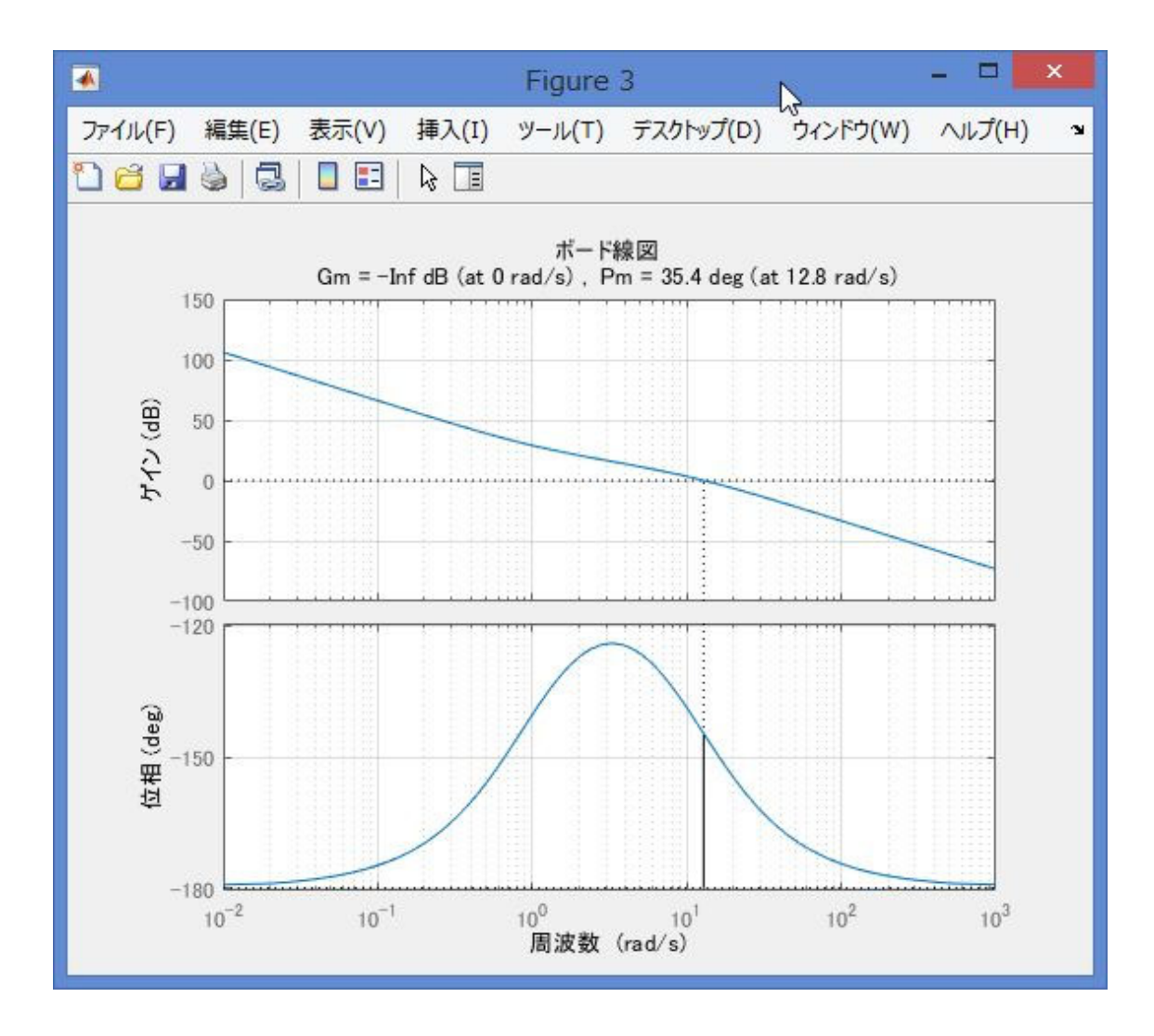

#### 【課題8】 ナイキストの安定判別法を用いて安定判別

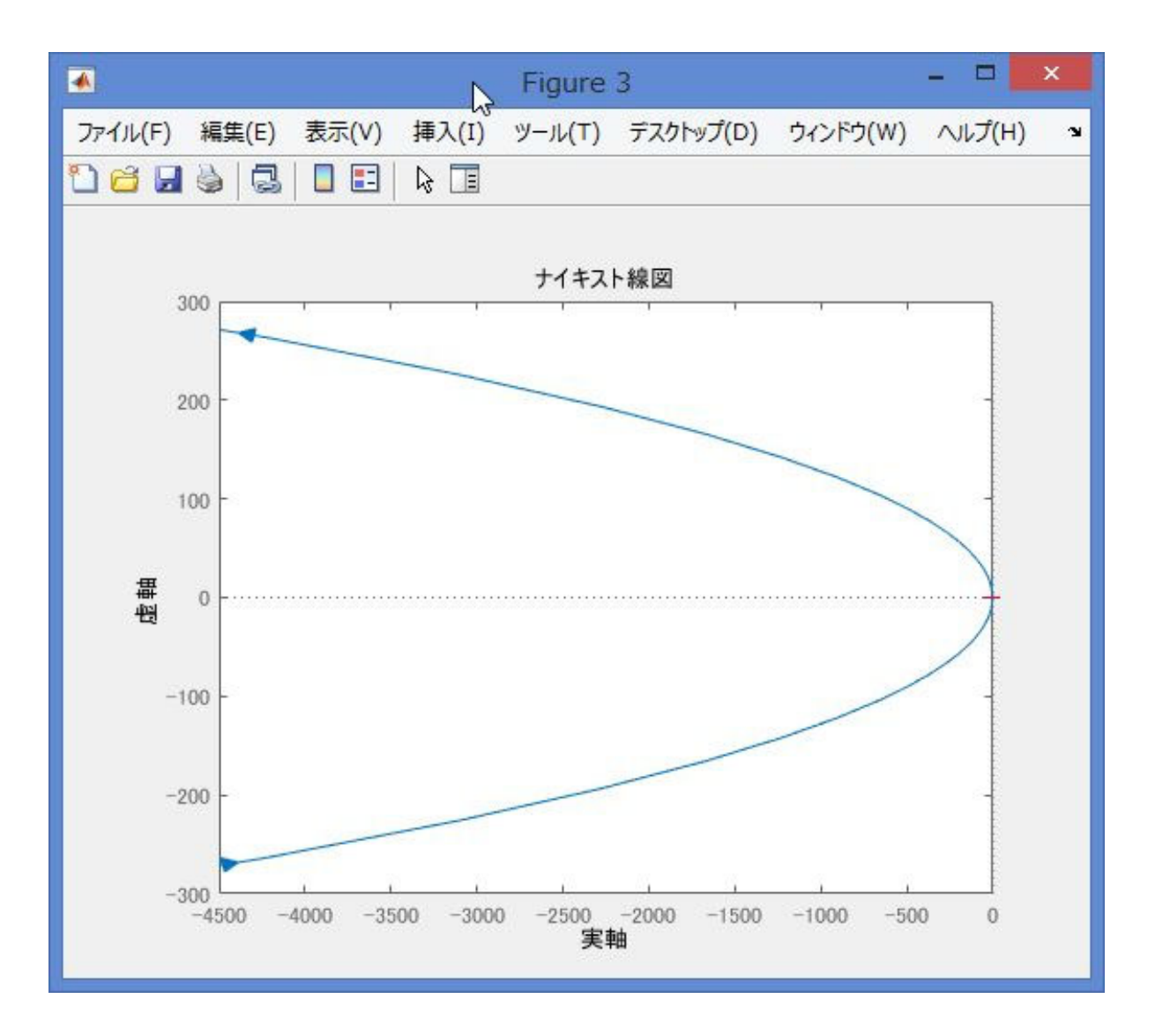

#### P制御との比較

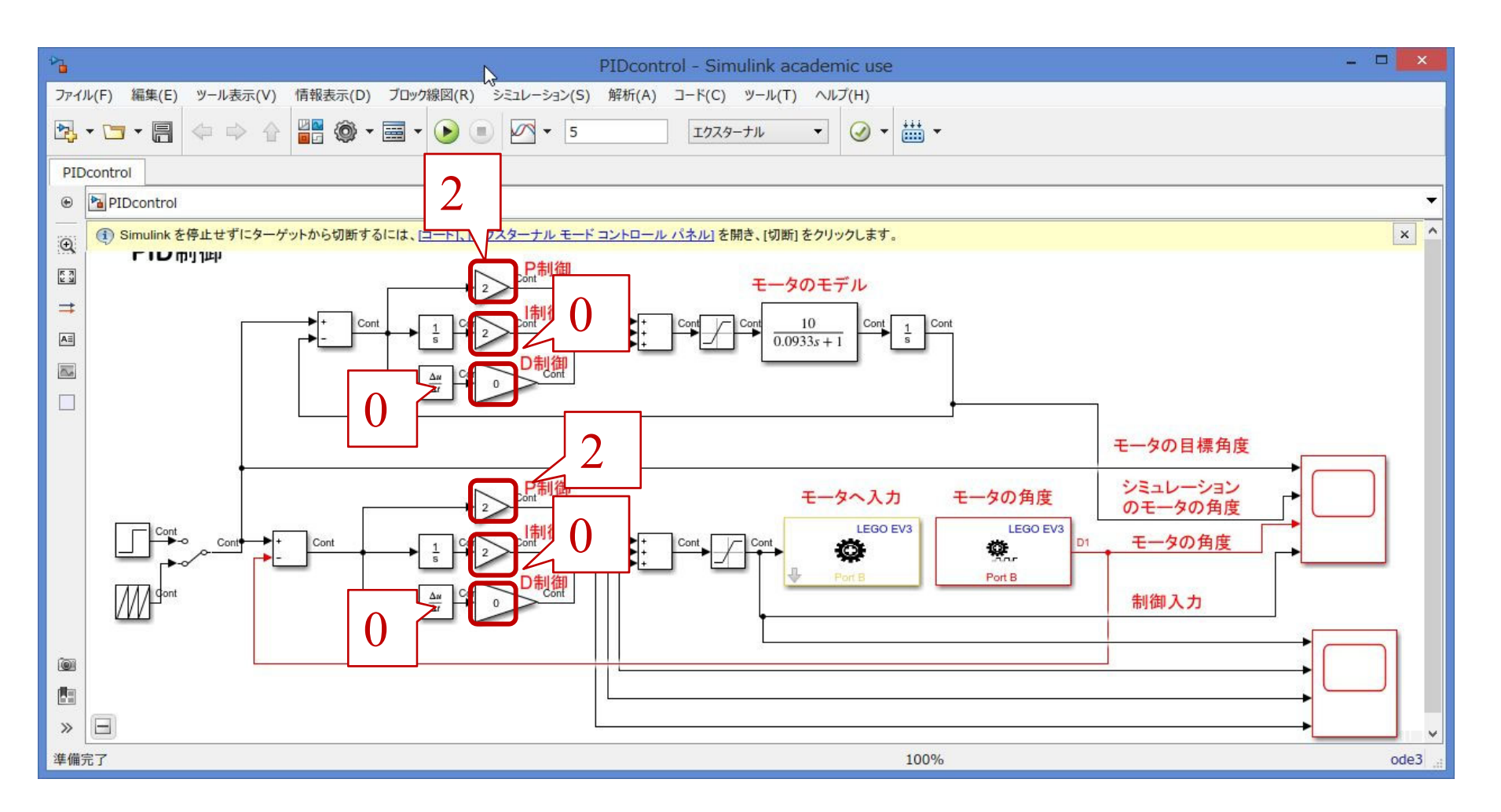

## dataplotPI.m を実行 【課題9】 P制御のときの偏差の最小値を求める

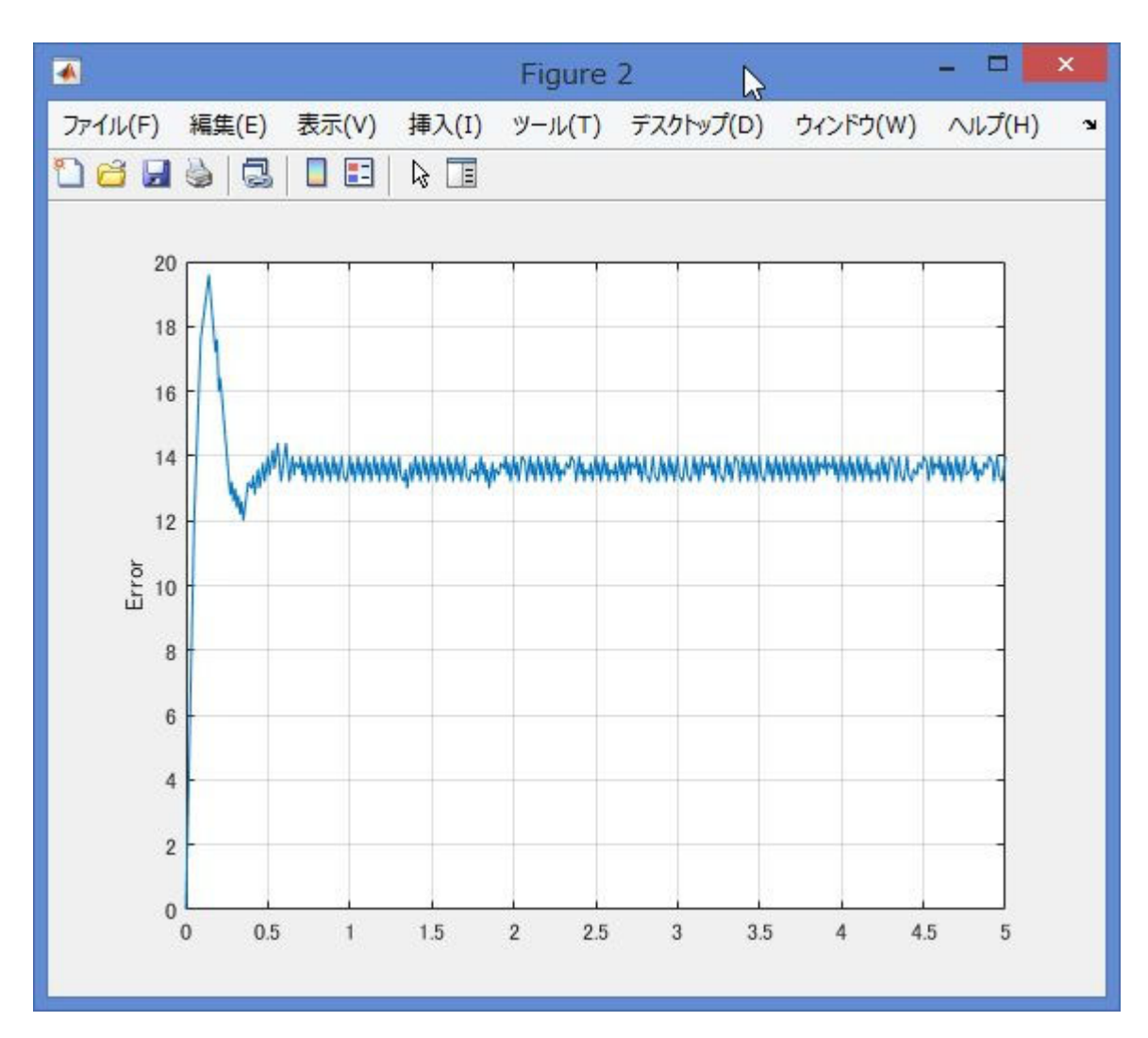

まとめ

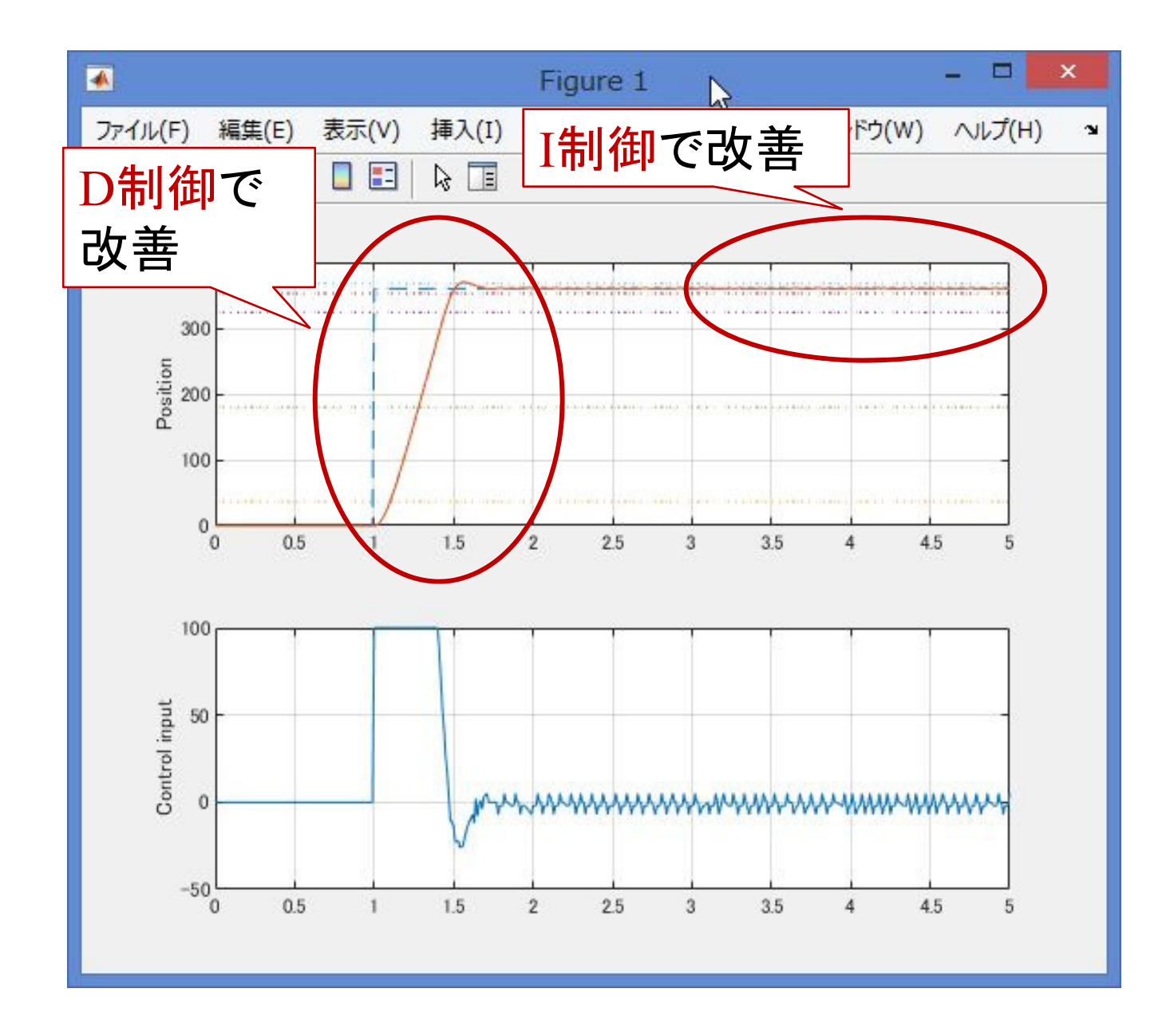

# 第 8 章 :フィードバック制御系の設計法

8.2 PID補償による制御系設計

## キーワード : PD制御, PI制御

## 学習目標 : モータのPD制御とPI制御ができる。